# Package 'interacCircos'

May 24, 2024

Type Package

Title The Generation of Interactive Circos Plot

Description Implement in an efficient approach to display the genomic data, relationship, information in an interactive circular genome(Circos) plot. 'interacCircos' are inspired by 'circosJS', 'Bio-Circos.js' and 'NG-Circos' and we integrate the modules of 'circosJS', 'BioCircos.js' and 'NG-Circos' into this R package, based on 'htmlwidgets' framework.

Version 1.15.0

License GPL-3

Encoding UTF-8

LazyData true

Depends  $R$  ( $>= 4.1$ )

Imports RColorBrewer, htmlwidgets, plyr, methods

RoxygenNote 7.1.1

Suggests knitr, rmarkdown

VignetteBuilder knitr

biocViews Visualization

git\_url https://git.bioconductor.org/packages/interacCircos

git\_branch devel

git\_last\_commit c9cab39

git\_last\_commit\_date 2024-04-30

Repository Bioconductor 3.20

Date/Publication 2024-05-24

Author Zhe Cui [aut, cre]

Maintainer Zhe Cui <mrcuizhe@gmail.com>

# **Contents**

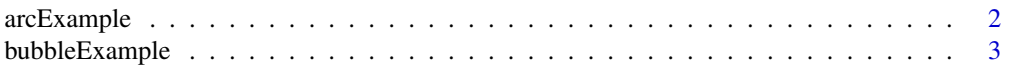

<span id="page-1-0"></span>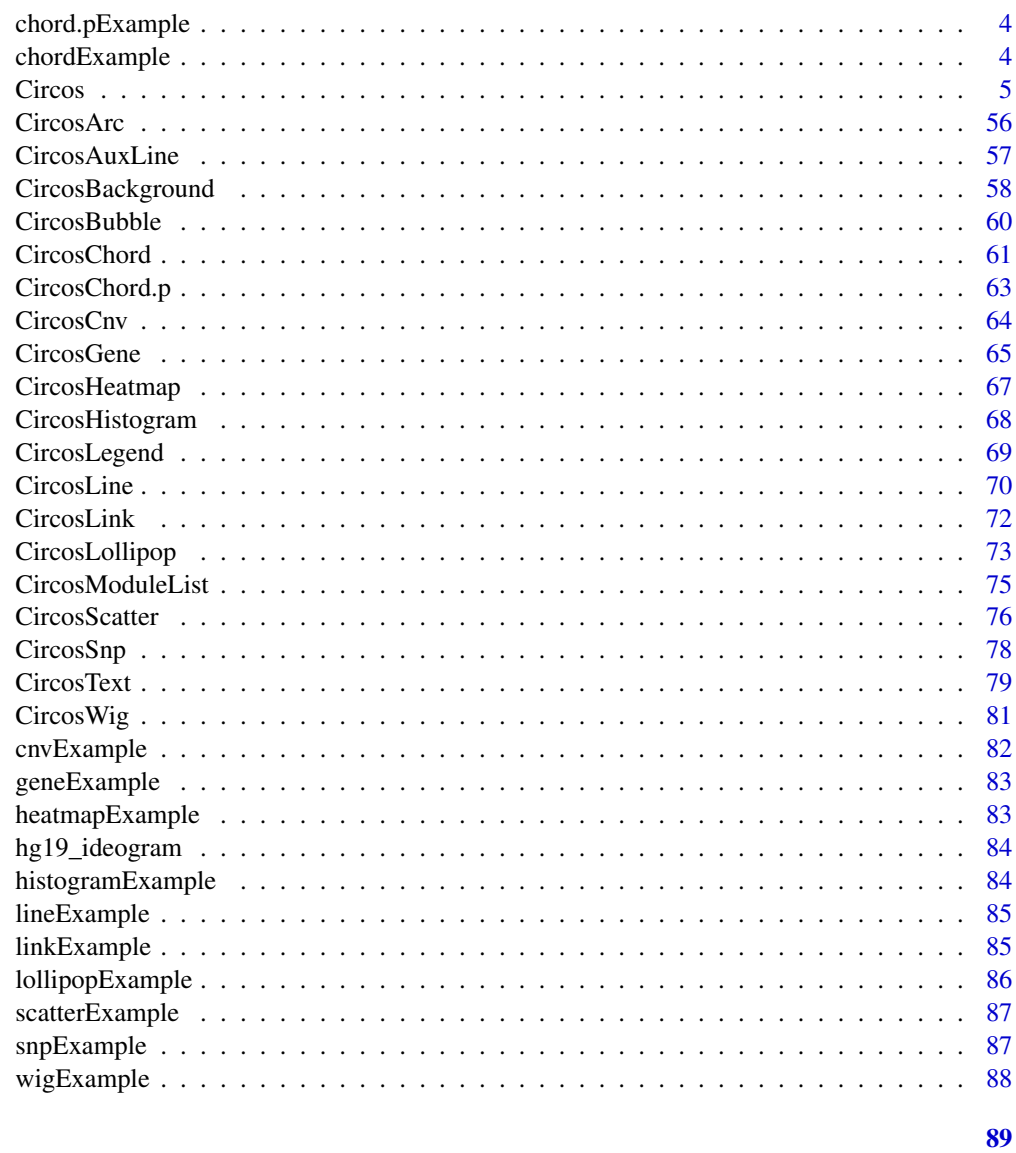

# **Index**

 $arcExample$ 

Arc plot example data

# Description

The data is in matrix with column names

# **Usage**

 $arcExample$ 

## <span id="page-2-0"></span>bubbleExample 3

# Format

A data frame with 7 columns:

chr chromosome start start position end end position color color des description link hyperlink html The external html language

bubbleExample *Bubble plot example data*

## Description

The data is in matrix with column names

## Usage

bubbleExample

#### Format

A data frame with 8 columns:

chr chromosome

start start position

end end position

name name for description

value value

color specified color for bubble

layer layer number

html The external html language

<span id="page-3-0"></span>

#### Description

The data is in matrix with column names

#### Usage

chord.pExample

#### Format

A data frame in which each row represents the relationship from one genome position(source) to another one(target):

source\_chr chromosome name of source

source\_start start position of source

source\_end end position of source

target\_chr chromosome name of target

target\_start start position of target

target\_end end position of target

chordExample *Example data of chord plot of NG-Circos*

#### Description

The data is in matrix with column names. The order and number is same as column, representing the same items

### Usage

chordExample

#### Format

A data frame in which each value represents the relationship from a column to a row:

C.CK Genome 1, the name for each arc

C.NPK Genome 2, the name for each arc

GC.CK Genome 2, the name for each arc

GC.NPK Genome 2, the name for each arc

<span id="page-4-0"></span>Alphaproteobacteria Genome 2, the name for each arc Betaproteobacteria Genome 2, the name for each arc Gammaproteobacteria Genome 2, the name for each arc Deltaproteobacteria Genome 8, the name for each arc Acidobacteria Genome 9, the name for each arc Actinobacteria Genome 10, the name for each arc Bacteroidetes Genome 11, the name for each arc Chloroflexi Genome 12, the name for each arc Firmicutes Genome 13, the name for each arc Gemmatimonadetes Genome 14, the name for each arc Planctomycetes Genome 15, the name for each arc Thaumarchaeota Genome 16, the name for each arc Verrucomicrobia Genome 17, the name for each arc Ascomycota Genome 18, the name for each arc Basidiomycota Genome 19, the name for each arc Zygomycota Genome 20, the name for each arc

Circos *interacCircos*

#### **Description**

Visualization of Interactive Circos Plot

## Usage

```
Circos(
  moduleList = CircosModuleList(),
  genome = "hg19",
  genome2 = "hg19",genomeFillColor = "Spectral",
  chrPad = 0.02,width = NULL,height = NULL,innerRadius = 216,
  outerRadius = 240,
  svgClassName = "interacCircos",
  displayGenomeBorder = TRUE,
  genomeBorderColor = "#000",
  genomeBorderSize = 0.5,
  genomeTicksDisplay = FALSE,
  genomeTicksLen = 5,
```
**6** Circos **Contract Contract Contract Contract Circos Circos** 

genomeTicksColor = "#000", genomeTicksTextSize = "0.6em", genomeTicksRealLength = TRUE, genomeTicksTextColor = "#000", genomeTicksScale = 3e+07, genomeTicksOffset = 0, genomeLabelDisplay = TRUE, genomeLabelTextSize = "10pt", genomeLabelTextColor = "#000", genomeLabelD $x = 0$ , genomeLabelDy =  $0$ , compareEvent = FALSE,  $compareEventGroupGapRate = 0.1,$ compareEventGroupDistance = 0,  $z$ oom = TRUE, TEXTModuleDragEvent = FALSE, CNVxlink = FALSE, CNVMouseEvent = TRUE, CNVMouseClickDisplay = FALSE, CNVMouseClickColor = "red", CNVMouseClickArcOpacity = 1, CNVMouseClickArcStrokeColor = "#F26223", CNVMouseClickArcStrokeWidth = 0, CNVMouseClickTextFromData = "fourth", CNVMouseClickTextOpacity = 1, CNVMouseClickTextColor = "red", CNVMouseClickTextSize = 8, CNVMouseClickTextPostionX = 0, CNVMouseClickTextPostionY = 0, CNVMouseClickTextDrag = TRUE, CNVMouseDownDisplay = FALSE, CNVMouseDownColor = "green", CNVMouseDownArcOpacity = 1, CNVMouseDownArcStrokeColor = "#F26223", CNVMouseDownArcStrokeWidth = 0, CNVMouseEnterDisplay = FALSE, CNVMouseEnterColor = "yellow", CNVMouseEnterArcOpacity = 1, CNVMouseEnterArcStrokeColor = "#F26223", CNVMouseEnterArcStrokeWidth = 0, CNVMouseLeaveDisplay = FALSE, CNVMouseLeaveColor = "pink", CNVMouseLeaveArcOpacity = 1, CNVMouseLeaveArcStrokeColor = "#F26223",  $CNW$ ouseLeaveArcStrokeWidth = 0, CNVMouseMoveDisplay = FALSE, CNVMouseMoveColor = "red", CNVMouseMoveArcOpacity = 1,

```
CNVMouseMoveArcStrokeColor = "#F26223",
CNVMouseMoveArcStrokeWidth = 0,
CNVMouseOutDisplay = FALSE,
CNVMouseOutAnimationTime = 500,
CNVMouseOutColor = "red",
CNVMouseOutArcOpacity = 1,
CNVMouseOutArcStrokeColor = "red",
CNVMouseOutArcStrokeWidth = 0,
CNVMouseUpDisplay = FALSE,
CNVMouseUpColor = "grey",
CNVMouseUpArcOpacity = 1,
CNVMouseUpArcStrokeColor = "#F26223",
CNVMouseUpArcStrokeWidth = 0,
CNVMouseOverDisplay = FALSE,
CNVMouseOverColor = "red",
CNVMouseOverArcOpacity = 1,
CNVMouseOverArcStrokeColor = "#F26223",
CNVMouseOverArcStrokeWidth = 3,
CNVMouseOverTooltipsSetting = "style1",
CNVMouseOverTooltipsHtml = " ",
CNVMouseOverTooltipsPosition = "absolute",
CNVMouseOverTooltipsBackgroundColor = "white",
CNVMouseOverTooltipsBorderStyle = "solid",
CNVMouseOverTooltipsBorderWidth = 0,CNVMouseOverTooltipsPadding = "3px",
CNVMouseOverTooltipsBorderRadius = "3px",
CNVMouseOverTooltipsOpacity = 0.8,
HEATMAPMouseEvent = TRUE,
HEATMAPMouseClickDisplay = FALSE,
HEATMAPMouseClickColor = "green",
HEATMAPMouseClickOpacity = 1,
HEATMAPMouseClickStrokeColor = "none",
HEATMAPMouseClickStrokeWidth = "none",
HEATMAPMouseDownDisplay = FALSE,
HEATMAPMouseDownColor = "green",
HEATMAPMouseDownOpacity = 1,
HEATMAPMouseDownStrokeColor = "none",
HEATMAPMouseDownStrokeWidth = "none",
HEATMAPMouseEnterDisplay = FALSE,
HEATMAPMouseEnterColor = "green",
HEATMAPMouseEnterOpacity = 1,
HEATMAPMouseEnterStrokeColor = "none",
HEATMAPMouseEnterStrokeWidth = "none",
HEATMAPMouseLeaveDisplay = FALSE,
HEATMAPMouseLeaveColor = "green",
HEATMAPMouseLeaveOpacity = 1,
HEATMAPMouseLeaveStrokeColor = "none",
HEATMAPMouseLeaveStrokeWidth = "none",
```

```
HEATMAPMouseMoveDisplay = FALSE,
HEATMAPMouseMoveColor = "green",
HEATMAPMouseMoveOpacity = 1,
HEATMAPMouseMoveStrokeColor = "none",
HEATMAPMouseMoveStrokeWidth = "none",
HEATMAPMouseOutDisplay = FALSE,
HEATMAPMouseOutAnimationTime = 500,
HEATMAPMouseOutColor = "green",
HEATMAPMouseOutOpacity = 1,
HEATMAPMouseOutStrokeColor = "none",
HEATMAPMouseOutStrokeWidth = "none",
HEATMAPMouseUpDisplay = FALSE,
HEATMAPMouseUpColor = "green",
HEATMAPMouseUpOpacity = 1,
HEATMAPMouseUpStrokeColor = "none",
HEATMAPMouseUpStrokeWidth = "none",
HEATMAPMouseOverDisplay = FALSE,
HEATMAPMouseOverColor = "none",
HEATMAPMouseOverOpacity = 1,
HEATMAPMouseOverStrokeColor = "none",
HEATMAPMouseOverStrokeWidth = "none",
HEATMAPMouseOverTooltipsSetting = "style1",
HEATMAPMouseOverTooltipsHtml = " ",
HEATMAPMouseOverTooltipsPosition = "absolute",
HEATMAPMouseOverTooltipsBackgroundColor = "white",
HEATMAPMouseOverTooltipsBorderStyle = "solid",
HEATMAPMouseOverTooltipsBorderWidth = 0,HEATMAPMouseOverTooltipsPadding = "3px"
HEATMAPMouseOverTooltipsBorderRadius = "3px",
HEATMAPMouseOverTooltipsOpacity = 0.8,
BUBBLExlink = FALSE,BUBBLEMouseEvent = TRUE,
BUBBLEMouseClickDisplay = FALSE,
BUBBLEMouseClickColor = "green",
BUBBLEMouseClickOpacity = 1,
BUBBLEMouseClickStrokeColor = "none",
BUBBLEMouseClickStrokeWidth = "none",
BUBBLEMouseDownDisplay = FALSE,
BUBBLEMouseDownColor = "green",
BUBBLEMouseDownOpacity = 1,
BUBBLEMouseDownStrokeColor = "none",
BUBBLEMouseDownStrokeWidth = "none",
BUBBLEMouseEnterDisplay = FALSE,
BUBBLEMouseEnterColor = "green",
BUBBLEMouseEnterOpacity = 1,
BUBBLEMouseEnterStrokeColor = "none",
BUBBLEMouseEnterStrokeWidth = "none",
BUBBLEMouseLeaveDisplay = FALSE,
```

```
BUBBLEMouseLeaveColor = "green",
BUBBLEMouseLeaveOpacity = 1,
BUBBLEMouseLeaveStrokeColor = "none",
BUBBLEMouseLeaveStrokeWidth = "none",
BUBBLEMouseMoveDisplay = FALSE,
BUBBLEMouseMoveColor = "green",
BUBBLEMouseMoveOpacity = 1,
BUBBLEMouseMoveStrokeColor = "none",
BUBBLEMouseMoveStrokeWidth = "none",
BUBBLEMouseOutDisplay = FALSE,
BUBBLEMouseOutAnimationTime = 500,
BUBBLEMouseOutColor = "green",
BUBBLEMouseOutOpacity = 1,
BUBBLEMouseOutStrokeColor = "none",
BUBBLEMouseOutStrokeWidth = "none",
BUBBLEMouseUpDisplay = FALSE,
BUBBLEMouseUpColor = "green",
BUBBLEMouseUpOpacity = 1,
BUBBLEMouseUpStrokeColor = "none",
BUBBLEMouseUpStrokeWidth = "none",
BUBBLEMouseOverDisplay = FALSE,
BUBBLEMouseOverColor = "green",
BUBBLEMouseOverOpacity = 1,
BUBBLEMouseOverStrokeColor = "none",
BUBBLEMouseOverStrokeWidth = "none",
BUBBLEMouseOverTooltipsSetting = "style1",
BUBBLEMouseOverTooltipsHtml = " ",
BUBBLEMouseOverTooltipsPosition = "absolute",
BUBBLEMouseOverTooltipsBackgroundColor = "white",
BUBBLEMouseOverTooltipsBorderStyle = "solid",
BUBBLEMouseOverTooltipsBorderWidth = 0,BUBBLEMouseOverTooltipsPadding = "3px",
BUBBLEMouseOverTooltipsBorderRadius = "3px",
BUBBLEMouseOverTooltipsOpacity = 0.8,
SNPxlink = FALSE,
SNPMouseEvent = TRUE,
SNPMouseCombinationEvent = FALSE,
SNPMouseCombinationImageDisplay = FALSE,
SNPMouseCombinationImageTitle = "This is image",
SNPMouseCombinationImageTitleSize = 5,
SNPMouseCombinationImageTitleWeight = "bold",
SNPMouseCombinationImageTitleColor = "black",
SNPMouseCombinationImagePositionX = 0,
SNPMouseCombinationImagePositionY = 0,
SNPMouseCombinationImageHeight = 200,
SNPMouseCombinationImageWidth = 300,
SNPMouseCombinationGraphDisplay = FALSE,
SNPMouseCombinationGraphTitle = "This is graph",
```

```
SNPMouseCombinationGraphTitleSize = 5,
SNPMouseCombinationGraphTitleWeight = "bold",
SNPMouseCombinationGraphTitleColor = "black",
SNPMouseCombinationGraphType = "histogram",
SNPMouseCombinationGraphPositionX = 0,
SNPMouseCombinationGraphPositionY = 0,
SNPMouseCombinationGraphHeight = 200,
SNPMouseCombinationGraphWidth = 300,
SNPMouseCombinationGraphHistogramBarColor = "blue",
SNPMouseCombinationGraphHistogramPadding = 30,
SNPMouseCombinationGraphHistogramPositionCorrectX = 0,
SNPMouseCombinationGraphPieAutoColor = TRUE,
SNPMouseCombinationGraphPieColor = c("blue", "orange"),
SNPMouseCombinationGraphPieSize = 50,
SNPMouseCombinationGraphPieStroke = TRUE,
SNPMouseCombinationGraphPieStrokeColor = "black",
SNPMouseCombinationGraphPieStrokeWidth = 1,
SNPMouseCombinationGraphPieOpacity = 1,
SNPMouseCombinationGraphLineType = "linear",
SNPMouseCombinationGraphLineColor = "black",
SNPMouseCombinationGraphLineWidth = 1,
SNPMouseCombinationGraphLinePoint = FALSE,
SNPMouseCombinationGraphLinePointSize = 5,
SNPMouseCombinationGraphLinePointAutoColor = TRUE,
SNPMouseCombinationGraphLinePointColor = c("blue", "orange"),
SNPMouseCombinationGraphLinePointStroke = TRUE,
SNPMouseCombinationGraphLinePointStrokeColor = "black",
SNPMouseCombinationGraphLinePointStrokeWidth = 1,
SNPMouseCombinationGraphLinePointOpacity = 1,
SNPMouseCombinationGraphLine PositionCorrection = 0,
SNPMouseCombinationTextDisplay = FALSE,
SNPMouseCombinationTextColor = "red",
SNPMouseCombinationTextSize = 3,
SNPMouseCombinationTextWeight = "bold",
SNPMouseCombinationTextPositionCorrectX = 0,
SNPMouseCombinationTextPositionCorrectY = 0,
SNPMouseClickDisplay = FALSE,
SNPMouseClickColor = "red",
SNPMouseClickCircleSize = 4,
SNPMouseClickCircleOpacity = 1,
SNPMouseClickCircleStrokeColor = "#F26223",
SNPMouseClickCircleStrokeWidth = 0,
SNPMouseClickTextFromData = "fourth",
SNPMouseClickTextOpacity = 1,
SNPMouseClickTextColor = "red",
SNPMouseClickTextSize = 8,
SNPMouseClickTextPostionX = 1,
```

```
SNPMouseClickTextPostionY = 10,
```
SNPMouseClickTextDrag = TRUE, SNPMouseDownDisplay = FALSE, SNPMouseDownColor = "green", SNPMouseDownCircleSize = 4, SNPMouseDownCircleOpacity = 1, SNPMouseDownCircleStrokeColor = "#F26223", SNPMouseDownCircleStrokeWidth = 0, SNPMouseEnterDisplay = FALSE, SNPMouseEnterColor = "yellow", SNPMouseEnterCircleSize = 4, SNPMouseEnterCircleOpacity = 1, SNPMouseEnterCircleStrokeColor = "#F26223", SNPMouseEnterCircleStrokeWidth = 0, SNPMouseLeaveDisplay = FALSE, SNPMouseLeaveColor = "pink", SNPMouseLeaveCircleSize = 4, SNPMouseLeaveCircleOpacity = 1, SNPMouseLeaveCircleStrokeColor = "#F26223", SNPMouseLeaveCircleStrokeWidth = 0, SNPMouseMoveDisplay = FALSE, SNPMouseMoveColor = "red", SNPMouseMoveCircleSize = 2, SNPMouseMoveCircleOpacity = 1, SNPMouseMoveCircleStrokeColor = "#F26223", SNPMouseMoveCircleStrokeWidth = 0, SNPMouseOutDisplay = FALSE, SNPMouseOutAnimationTime = 500, SNPMouseOutColor = "red", SNPMouseOutCircleSize = 2, SNPMouseOutCircleOpacity = 1, SNPMouseOutCircleStrokeColor = "red", SNPMouseOutCircleStrokeWidth = 0, SNPMouseUpDisplay = FALSE, SNPMouseUpColor = "grey", SNPMouseUpCircleSize = 2, SNPMouseUpCircleOpacity = 1, SNPMouseUpCircleStrokeColor = "#F26223", SNPMouseUpCircleStrokeWidth = 0, SNPMouseOverDisplay = FALSE, SNPMouseOverColor = "red", SNPMouseOverCircleSize = 2, SNPMouseOverCircleOpacity = 1, SNPMouseOverCircleStrokeColor = "#F26223", SNPMouseOverCircleStrokeWidth = 3, SNPMouseOverTooltipsSetting = "style1", SNPMouseOverTooltipsHtml = " ", SNPMouseOverTooltipsPosition = "absolute", SNPMouseOverTooltipsBackgroundColor = "white",

```
SNPMouseOverTooltipsBorderStyle = "solid",
SNPMouseOverTooltipsBorderWidth = 0,
SNPMouseOverTooltipsPadding = "3px",
SNPMouseOverTooltipsBorderRadius = "3px",
SNPMouseOverTooltipsOpacity = 0.8,
LINKxlink = FALSE,
LINKMouseEvent = TRUE,
LINKMouseClickDisplay = FALSE,
LINKMouseClickOpacity = 1,
LINKMouseClickStrokeColor = "green",
LINKMouseClickStrokeWidth = 4,
LINKMouseDownDisplay = FALSE,
LINKMouseDownOpacity = 1,
LINKMouseDownStrokeColor = "none",
LINKMouseDownStrokeWidth = "none",
LINKMouseEnterDisplay = FALSE,
LINKMouseEnterOpacity = 1,
LINKMouseEnterStrokeColor = "none",
LINKMouseEnterStrokeWidth = "none",
LINKMouseLeaveDisplay = FALSE,
LINKMouseLeaveOpacity = 1,
LINKMouseLeaveStrokeColor = "none",
LINKMouseLeaveStrokeWidth = "none",
LINKMouseMoveDisplay = FALSE,
LINKMouseMoveOpacity = 1,
LINKMouseMoveStrokeColor = "none",
LINKMouseMoveStrokeWidth = "none",
LINKMouseOutDisplay = FALSE,
LINKMouseOutAnimationTime = 500,
LINKMouseOutOpacity = 1,
LINKMouseOutStrokeColor = "none",
LINKMouseOutStrokeWidth = "none",
LINKMouseUpDisplay = FALSE,
LINKMouseUpOpacity = 1,
LINKMouseUpStrokeColor = "none",
LINKMouseUpStrokeWidth = "none",
LINKMouseOverDisplay = FALSE,
LINKMouseOverOpacity = 1,
LINKMouseOverStrokeColor = "none",
LINKMouseOverStrokeWidth = "none",
LINKMouseOverTooltipsSetting = "style1",
LINKMouseOverTooltipsHtml = " "
LINKMouseOverTooltipsPosition = "absolute",
LINKMouseOverTooltipsBackgroundColor = "white",
LINKMouseOverTooltipsBorderStyle = "solid",
LINKMouseOverTooltipsBorderWidth = 0,
LINKMouseOverTooltipsPadding = "3px",
LINKMouseOverTooltipsBorderRadius = "3px",
```

```
LINKMouseOverTooltipsOpacity = 1,
LINKLabelDragEvent = FALSE,
CHORDMouseEvent = TRUE,
CHORDMouseFillColorExcluded = "#FFFFFF",
CHORDMouseClickDisplay = FALSE,
CHORDMouseClickOpacity = 1,
CHORDMouseClickStrokeColor = "none",
CHORDMouseClickStrokeWidth = "none",
CHORDMouseDownDisplay = FALSE,
CHORDMouseDownOpacity = 1,
CHORDMouseDownStrokeColor = "none",
CHORDMouseDownStrokeWidth = "none",
CHORDMouseEnterDisplay = FALSE,
CHORDMouseEnterOpacity = 1,
CHORDMouseEnterStrokeColor = "none",
CHORDMouseEnterStrokeWidth = "none",
CHORDMouseLeaveDisplay = FALSE,
CHORDMouseLeaveOpacity = 1,
CHORDMouseLeaveStrokeColor = "none",
CHORDMouseLeaveStrokeWidth = "none",
CHORDMouseMoveDisplay = FALSE,
CHORDMouseMoveOpacity = 1,
CHORDMouseMoveStrokeColor = "none",
CHORDMouseMoveStrokeWidth = "none",
CHORDMouseOutDisplay = FALSE,
CHORDMouseOutAnimationTime = 500,
CHORDMouseOutOpacity = 1,
CHORDMouseOutStrokeColor = "none",
CHORDMouseOutStrokeWidth = "none",
CHORDMouseUpDisplay = FALSE,
CHORDMouseUpOpacity = 1,
CHORDMouseUpStrokeColor = "none",
CHORDMouseUpStrokeWidth = "none",
CHORDMouseOverDisplay = FALSE,
CHORDMouseOverOpacity = 1,
CHORDMouseOverStrokeColor = "none",
CHORDMouseOverStrokeWidth = "none",
HISTOGRAMxlink = FALSE,
HISTOGRAMMouseEvent = TRUE,
HISTOGRAMMouseClickDisplay = FALSE,
HISTOGRAMMouseClickColor = "red",
HISTOGRAMMouseClickOpacity = 1,
HISTOGRAMMouseClickStrokeColor = "none",
HISTOGRAMMouseClickStrokeWidth = "none",
HISTOGRAMMouseDownDisplay = FALSE,
HISTOGRAMMouseDownColor = "red",
HISTOGRAMMouseDownOpacity = 1,
HISTOGRAMMouseDownStrokeColor = "none",
```

```
HISTOGRAMMouseDownStrokeWidth = "none",
HISTOGRAMMouseEnterDisplay = FALSE,
HISTOGRAMMouseEnterColor = "red",
HISTOGRAMMouseEnterOpacity = 1,
HISTOGRAMMouseEnterStrokeColor = "none",
HISTOGRAMMouseEnterStrokeWidth = "none",
HISTOGRAMMouseLeaveDisplay = FALSE,
HISTOGRAMMouseLeaveColor = "red",
HISTOGRAMMouseLeaveOpacity = 1,
HISTOGRAMMouseLeaveStrokeColor = "none",
HISTOGRAMMouseLeaveStrokeWidth = "none",
HISTOGRAMMouseMoveDisplay = FALSE,
HISTOGRAMMouseMoveColor = "red",
HISTOGRAMMouseMoveOpacity = 1,
HISTOGRAMMouseMoveStrokeColor = "none",
HISTOGRAMMouseMoveStrokeWidth = "none",
HISTOGRAMMouseOutDisplay = FALSE,
HISTOGRAMMouseOutAnimationTime = 500,
HISTOGRAMMouseOutColor = "red",
HISTOGRAMMouseOutOpacity = 1,
HISTOGRAMMouseOutStrokeColor = "none",
HISTOGRAMMouseOutStrokeWidth = "none",
HISTOGRAMMouseUpDisplay = FALSE,
HISTOGRAMMouseUpColor = "red",
HISTOGRAMMouseUpOpacity = 1,
HISTOGRAMMouseUpStrokeColor = "none",
HISTOGRAMMouseUpStrokeWidth = "none",
HISTOGRAMMouseOverDisplay = FALSE,
HISTOGRAMMouseOverColor = "red",
HISTOGRAMMouseOverOpacity = 1,
HISTOGRAMMouseOverStrokeColor = "none",
HISTOGRAMMouseOverStrokeWidth = "none",
HISTOGRAMMouseOverTooltipsSetting = "style1",
HISTOGRAMMouseOverTooltipsHtml = " ",
HISTOGRAMMouseOverTooltipsPosition = "absolute",
HISTOGRAMMouseOverTooltipsBackgroundColor = "white",
HISTOGRAMMouseOverTooltipsBorderStyle = "solid",
HISTOGRAMMouseOverTooltipsBorderWidth = 0,
HISTOGRAMMouseOverTooltipsPadding = "3px"
HISTOGRAMMouseOverTooltipsBorderRadius = "3px",
HISTOGRAMMouseOverTooltipsOpacity = 1,
LINEMouseEvent = TRUE,
LINEMouseClickDisplay = FALSE,
LINEMouseClickLineOpacity = 1,
LINEMouseClickLineStrokeColor = "none",
LINEMouseClickLineStrokeWidth = "none",
LINEMouseDownDisplay = FALSE,
LINEMouseDownLineOpacity = 1,
```

```
LINEMouseDownLineStrokeColor = "none",
LINEMouseDownLineStrokeWidth = "none",
LINEMouseEnterDisplay = FALSE,
LINEMouseEnterLineOpacity = 1,
LINEMouseEnterLineStrokeColor = "none",
LINEMouseEnterLineStrokeWidth = "none",
LINEMouseLeaveDisplay = FALSE,
LINEMouseLeaveLineOpacity = 1,
LINEMouseLeaveLineStrokeColor = "none",
LINEMouseLeaveLineStrokeWidth = "none",
LINEMouseMoveDisplay = FALSE,
LINEMouseMoveLineOpacity = 1,
LINEMouseMoveLineStrokeColor = "none",
LINEMouseMoveLineStrokeWidth = "none",
LINEMouseOutDisplay = FALSE,
LINEMouseOutAnimationTime = 500,
LINEMouseOutLineOpacity = 1,
LINEMouseOutLineStrokeColor = "none",
LINEMouseOutLineStrokeWidth = "none",
LINEMouseUpDisplay = FALSE,
LINEMouseUpLineOpacity = 1,
LINEMouseUpLineStrokeColor = "none",
LINEMouseUpLineStrokeWidth = "none",
LINEMouseOverDisplay = FALSE,
LINEMouseOverLineOpacity = 1,
LINEMouseOverLineStrokeColor = "none",
LINEMouseOverLineStrokeWidth = "none",
LINEMouseOverTooltipsSetting = "style1",
LINEMouseOverTooltipsHtml = " ",
LINEMouseOverTooltipsPosition = "absolute",
LINEMouseOverTooltipsBackgroundColor = "white",
LINEMouseOverTooltipsBorderStyle = "solid",
LINEMouseOverTooltipsBorderWidth = 0,LINEMouseOverTooltipsPadding = "3px",
LINEMouseOverTooltipsBorderRadius = "3px",
LINEMouseOverTooltipsOpacity = 1,
WIGMouseEvent = TRUE,
WIGMouseClickDisplay = FALSE,
WIGMouseClickLineOpacity = 1,
WIGMouseClickLineStrokeColor = "none",
WIGMouseClickLineStrokeWidth = "none",
WIGMouseClickFillColor = "none",
WIGMouseDownDisplay = FALSE,
WIGMouseDownLineOpacity = 1,
WIGMouseDownLineStrokeColor = "none",
WIGMouseDownLineStrokeWidth = "none",
WIGMouseDownFillColor = "none",
WIGMouseEnterDisplay = FALSE,
```

```
WIGMouseEnterLineOpacity = 1,
WIGMouseEnterLineStrokeColor = "none",
WIGMouseEnterLineStrokeWidth = "none",
WIGMouseEnterFillColor = "none",
WIGMouseLeaveDisplay = FALSE,
WIGMouseLeaveLineOpacity = 1,
WIGMouseLeaveLineStrokeColor = "none",
WIGMouseLeaveLineStrokeWidth = "none",
WIGMouseLeaveFillColor = "none",
WIGMouseMoveDisplay = FALSE,
WIGMouseMoveLineOpacity = 1,
WIGMouseMoveLineStrokeColor = "none",
WIGMouseMoveLineStrokeWidth = "none",
WIGMouseMoveFillColor = "none",
WIGMouseOutDisplay = FALSE,
WIGMouseOutAnimationTime = 500,
WIGMouseOutLineOpacity = 1,
WIGMouseOutLineStrokeColor = "none",
WIGMouseOutLineStrokeWidth = "none",
WIGMouseOutFillColor = "none",
WIGMouseUpDisplay = FALSE,
WIGMouseUpLineOpacity = 1,
WIGMouseUpLineStrokeColor = "none",
WIGMouseUpLineStrokeWidth = "none",
WIGMouseUpFillColor = "none",
WIGMouseOverDisplay = FALSE,
WIGMouseOverLineOpacity = 1,
WIGMouseOverLineStrokeColor = "none",
WIGMouseOverLineStrokeWidth = "none",
WIGMouseOverFillColor = "none",
WIGMouseOverTooltipsSetting = "style1",
WIGMouseOverTooltipsHtml = " ",
WIGMouseOverTooltipsPosition = "absolute",
WIGMouseOverTooltipsBackgroundColor = "white",
WIGMouseOverTooltipsBorderStyle = "solid",
WIGMouseOverTooltipsBorderWidth = 0,WIGMouseOverTooltipsPadding = "3px",
WIGMouseOverTooltipsBorderRadius = "3px",
WIGMouseOverTooltipsOpacity = 1,
SCATTERxlink = FALSE,
SCATTERMouseEvent = TRUE,
SCATTERMouseClickDisplay = FALSE,
SCATTERMouseClickColor = "red",
SCATTERMouseClickCircleSize = 2,
SCATTERMouseClickCircleOpacity = 1,
SCATTERMouseClickCircleStrokeColor = "none",
SCATTERMouseClickCircleStrokeWidth = "none",
SCATTERMouseClickTextFromData = "fourth",
```

```
SCATTERMouseClickTextOpacity = 1,
SCATTERMouseClickTextColor = "red",
SCATTERMouseClickTextSize = 8,
SCATTERMouseClickTextPostionX = 1,
SCATTERMouseClickTextPostionY = 10,
SCATTERMouseClickTextDrag = TRUE,
SCATTERMouseDownDisplay = FALSE,
SCATTERMouseDownColor = "red",
SCATTERMouseDownCircleSize = 2,
SCATTERMouseDownCircleOpacity = 1,
SCATTERMouseDownCircleStrokeColor = "none",
SCATTERMouseDownCircleStrokeWidth = "none",
SCATTERMouseEnterDisplay = FALSE,
SCATTERMouseEnterColor = "red",
SCATTERMouseEnterCircleSize = 2,
SCATTERMouseEnterCircleOpacity = 1,
SCATTERMouseEnterCircleStrokeColor = "none",
SCATTERMouseEnterCircleStrokeWidth = "none",
SCATTERMouseLeaveDisplay = FALSE,
SCATTERMouseLeaveColor = "red",
SCATTERMouseLeaveCircleSize = 2,
SCATTERMouseLeaveCircleOpacity = 1,
SCATTERMouseLeaveCircleStrokeColor = "none",
SCATTERMouseLeaveCircleStrokeWidth = "none",
SCATTERMouseMoveDisplay = FALSE,
SCATTERMouseMoveColor = "red",
SCATTERMouseMoveCircleSize = 2,
SCATTERMouseMoveCircleOpacity = 1,
SCATTERMouseMoveCircleStrokeColor = "none",
SCATTERMouseMoveCircleStrokeWidth = "none",
SCATTERMouseOutDisplay = FALSE,
SCATTERMouseOutAnimationTime = 500,
SCATTERMouseOutColor = "red",
SCATTERMouseOutCircleSize = 2,
SCATTERMouseOutCircleOpacity = 1,
SCATTERMouseOutCircleStrokeColor = "none",
SCATTERMouseOutCircleStrokeWidth = "none",
SCATTERMouseUpDisplay = FALSE,
SCATTERMouseUpColor = "red",
SCATTERMouseUpCircleSize = 2,
SCATTERMouseUpCircleOpacity = 1,
SCATTERMouseUpCircleStrokeColor = "none",
SCATTERMouseUpCircleStrokeWidth = "none",
SCATTERMouseOverDisplay = FALSE,
SCATTERMouseOverColor = "red",
SCATTERMouseOverCircleSize = 2,
SCATTERMouseOverCircleOpacity = 1,
SCATTERMouseOverCircleStrokeColor = "none",
```

```
SCATTERMouseOverCircleStrokeWidth = "none",
SCATTERMouseOverTooltipsSetting = "style1",
SCATTERMouseOverTooltipsHtml = " ",
SCATTERMouseOverTooltipsPosition = "absolute",
SCATTERMouseOverTooltipsBackgroundColor = "white",
SCATTERMouseOverTooltipsBorderStyle = "solid",
SCATTERMouseOverTooltipsBorderWidth = 0,
SCATTERMouseOverTooltipsPadding = "3px",
SCATTERMouseOverTooltipsBorderRadius = "3px",
SCATTERMouseOverTooltipsOpacity = 1,
ARCxlink = FALSE,
ARCMouseEvent = TRUE,ARCMouseClickDisplay = FALSE,
ARCMouseClickColor = "red",
ARCMouseClickArcOpacity = 1,
ARCMouseClickArcStrokeColor = "none",
ARCMouseClickArcStrokeWidth = "none",
ARCMouseClickTextFromData = "fourth",
ARCMouseClickTextOpacity = 1,
ARCMouseClickTextColor = "red",
ARCMouseClickTextSize = 8,
ARCMouseClickTextPostionX = 1,
ARCMouseClickTextPostionY = 10,
ARCMouseClickTextDrag = TRUE,
ARCMouseDownDisplay = FALSE,
ARCMouseDownColor = "red",
ARCMouseDownArcOpacity = 1,
ARCMouseDownArcStrokeColor = "none",
ARCMouseDownArcStrokeWidth = "none",
ARCMouseEnterDisplay = FALSE,
ARCMouseEnterColor = "red",
ARCMouseEnterArcOpacity = 1,
ARCMouseEnterArcStrokeColor = "none",
ARCMouseEnterArcStrokeWidth = "none",
ARCMouseLeaveDisplay = FALSE,
ARCMouseLeaveColor = "red",
ARCMouseLeaveArcOpacity = 1,
ARCMouseLeaveArcStrokeColor = "none",
ARCMouseLeaveArcStrokeWidth = "none",
ARCMouseMoveDisplay = FALSE,
ARCMouseMoveColor = "red",
ARCMouseMoveArcOpacity = 1,
ARCMouseMoveArcStrokeColor = "none",
ARCMouseMoveArcStrokeWidth = "none",
ARCMouseOutDisplay = FALSE,
ARCMouseOutAnimationTime = 500,
ARCMouseOutColor = "red",
ARCMouseOutArcOpacity = 1,
```
ARCMouseOutArcStrokeColor = "none", ARCMouseOutArcStrokeWidth = "none", ARCMouseUpDisplay = FALSE, ARCMouseUpColor = "red", ARCMouseUpArcOpacity = 1, ARCMouseUpArcStrokeColor = "none", ARCMouseUpArcStrokeWidth = "none", ARCMouseOverDisplay = FALSE, ARCMouseOverColor = "red", ARCMouseOverArcOpacity = 1, ARCMouseOverArcStrokeColor = "none", ARCMouseOverArcStrokeWidth = "none", ARCMouseOverTooltipsSetting = "style1", ARCMouseOverTooltipsHtml = " ", ARCMouseOverTooltipsPosition = "absolute", ARCMouseOverTooltipsBackgroundColor = "white", ARCMouseOverTooltipsBorderStyle = "solid",  $ARCMouseOverTooltipsBorderWidth = 0,$ ARCMouseOverTooltipsPadding = "3px", ARCMouseOverTooltipsBorderRadius = "3px", ARCMouseOverTooltipsOpacity = 1, GENExlink = FALSE, GENEMouseEvent = TRUE, GENEMouseClickDisplay = FALSE, GENEMouseClickColor = "red", GENEMouseClickArcOpacity = 1, GENEMouseClickArcStrokeColor = "none", GENEMouseClickArcStrokeWidth = "none", GENEMouseClickTextFromData = "fourth", GENEMouseClickTextOpacity = 1, GENEMouseClickTextColor = "red", GENEMouseClickTextSize = 8, GENEMouseClickTextPostionX = 1, GENEMouseClickTextPostionY = 10, GENEMouseClickTextDrag = TRUE, GENEMouseDownDisplay = FALSE, GENEMouseDownColor = "red", GENEMouseDownArcOpacity = 1, GENEMouseDownArcStrokeColor = "none", GENEMouseDownArcStrokeWidth = "none", GENEMouseEnterDisplay = FALSE, GENEMouseEnterColor = "red", GENEMouseEnterArcOpacity = 1, GENEMouseEnterArcStrokeColor = "none", GENEMouseEnterArcStrokeWidth = "none", GENEMouseLeaveDisplay = FALSE, GENEMouseLeaveColor = "red", GENEMouseLeaveArcOpacity = 1,

```
GENEMouseLeaveArcStrokeColor = "none",
GENEMouseLeaveArcStrokeWidth = "none",
GENEMouseMoveDisplay = FALSE,
GENEMouseMoveColor = "red",
GENEMouseMoveArcOpacity = 1,
GENEMouseMoveArcStrokeColor = "none",
GENEMouseMoveArcStrokeWidth = "none",
GENEMouseOutDisplay = FALSE,
GENEMouseOutAnimationTime = 500,
GENEMouseOutColor = "red",
GENEMouseOutArcOpacity = 1,
GENEMouseOutArcStrokeColor = "none",
GENEMouseOutArcStrokeWidth = "none",
GENEMouseUpDisplay = FALSE,
GENEMouseUpColor = "red",
GENEMouseUpArcOpacity = 1,
GENEMouseUpArcStrokeColor = "none",
GENEMouseUpArcStrokeWidth = "none",
GENEMouseOverDisplay = FALSE,
GENEMouseOverColor = "red",
GENEMouseOverArcOpacity = 1,
GENEMouseOverArcStrokeColor = "none",
GENEMouseOverArcStrokeWidth = "none",
GENEMouseOverTooltipsSetting = "style1",
GENEMouseOverTooltipsHtml = " ",
GENEMouseOverTooltipsPosition = "absolute",
GENEMouseOverTooltipsBackgroundColor = "white",
GENEMouseOverTooltipsBorderStyle = "solid",
GENEMouseOverTooltipsBorderWidth = 0,GENEMouseOverTooltipsPadding = "3px",
GENEMouseOverTooltipsBorderRadius = "3px",
GENEMouseOverTooltipsOpacity = 1,
LOLLIPOPxlink = FALSE,
LOLLIPOPMouseEvent = TRUE,
LOLLIPOPMouseClickDisplay = FALSE,
LOLLIPOPMouseClickColor = "red",
LOLLIPOPMouseClickCircleSize = 2,
LOLLIPOPMouseClickCircleOpacity = 1,
LOLLIPOPMouseClickCircleStrokeColor = "none",
LOLLIPOPMouseClickCircleStrokeWidth = "none",
LOLLIPOPMouseClickTextFromData = "fourth",
LOLLIPOPMouseClickTextOpacity = 1,
LOLLIPOPMouseClickTextColor = "red",
LOLLIPOPMouseClickTextSize = 8,
LOLLIPOPMouseClickTextPostionX = 1,
LOLLIPOPMouseClickTextPostionY = 10,
LOLLIPOPMouseClickTextDrag = TRUE,
LOLLIPOPMouseDownDisplay = FALSE,
```

```
LOLLIPOPMouseDownColor = "red",
LOLLIPOPMouseDownCircleSize = 2,
LOLLIPOPMouseDownCircleOpacity = 1,
LOLLIPOPMouseDownCircleStrokeColor = "none",
LOLLIPOPMouseDownCircleStrokeWidth = "none",
LOLLIPOPMouseEnterDisplay = FALSE,
LOLLIPOPMouseEnterColor = "red",
LOLLIPOPMouseEnterCircleSize = 2,
LOLLIPOPMouseEnterCircleOpacity = 1,
LOLLIPOPMouseEnterCircleStrokeColor = "none",
LOLLIPOPMouseEnterCircleStrokeWidth = "none",
LOLLIPOPMouseLeaveDisplay = FALSE,
LOLLIPOPMouseLeaveColor = "red",
LOLLIPOPMouseLeaveCircleSize = 2,
LOLLIPOPMouseLeaveCircleOpacity = 1,
LOLLIPOPMouseLeaveCircleStrokeColor = "none",
LOLLIPOPMouseLeaveCircleStrokeWidth = "none",
LOLLIPOPMouseMoveDisplay = FALSE,
LOLLIPOPMouseMoveColor = "red",
LOLLIPOPMouseMoveCircleSize = 2,
LOLLIPOPMouseMoveCircleOpacity = 1,
LOLLIPOPMouseMoveCircleStrokeColor = "none",
LOLLIPOPMouseMoveCircleStrokeWidth = "none",
LOLLIPOPMouseOutDisplay = FALSE,
LOLLIPOPMouseOutAnimationTime = 500,
LOLLIPOPMouseOutColor = "red",
LOLLIPOPMouseOutCircleSize = 2,
LOLLIPOPMouseOutCircleOpacity = 1,
LOLLIPOPMouseOutCircleStrokeColor = "none",
LOLLIPOPMouseOutCircleStrokeWidth = "none",
LOLLIPOPMouseUpDisplay = FALSE,
LOLLIPOPMouseUpColor = "red",
LOLLIPOPMouseUpCircleSize = 2,
LOLLIPOPMouseUpCircleOpacity = 1,
LOLLIPOPMouseUpCircleStrokeColor = "none",
LOLLIPOPMouseUpCircleStrokeWidth = "none",
LOLLIPOPMouseOverDisplay = FALSE,
LOLLIPOPMouseOverColor = "red",
LOLLIPOPMouseOverCircleSize = 2,
LOLLIPOPMouseOverCircleOpacity = 1,
LOLLIPOPMouseOverCircleStrokeColor = "none",
LOLLIPOPMouseOverCircleStrokeWidth = "none",
LOLLIPOPMouseOverTooltipsSetting = "style1",
LOLLIPOPMouseOverTooltipsHtml = " ",
LOLLIPOPMouseOverTooltipsPosition = "absolute",
LOLLIPOPMouseOverTooltipsBackgroundColor = "white",
LOLLIPOPMouseOverTooltipsBorderStyle = "solid",
LOLLIPOPMouseOverTooltipsBorderWidth = 0,
```

```
LOLLIPOPMouseOverTooltipsPadding = "3px",
 LOLLIPOPMouseOverTooltipsBorderRadius = "3px",
 LOLLIPOPMouseOverTooltipsOpacity = 1,
 elementId = NULL,...
\mathcal{L}
```
# Arguments

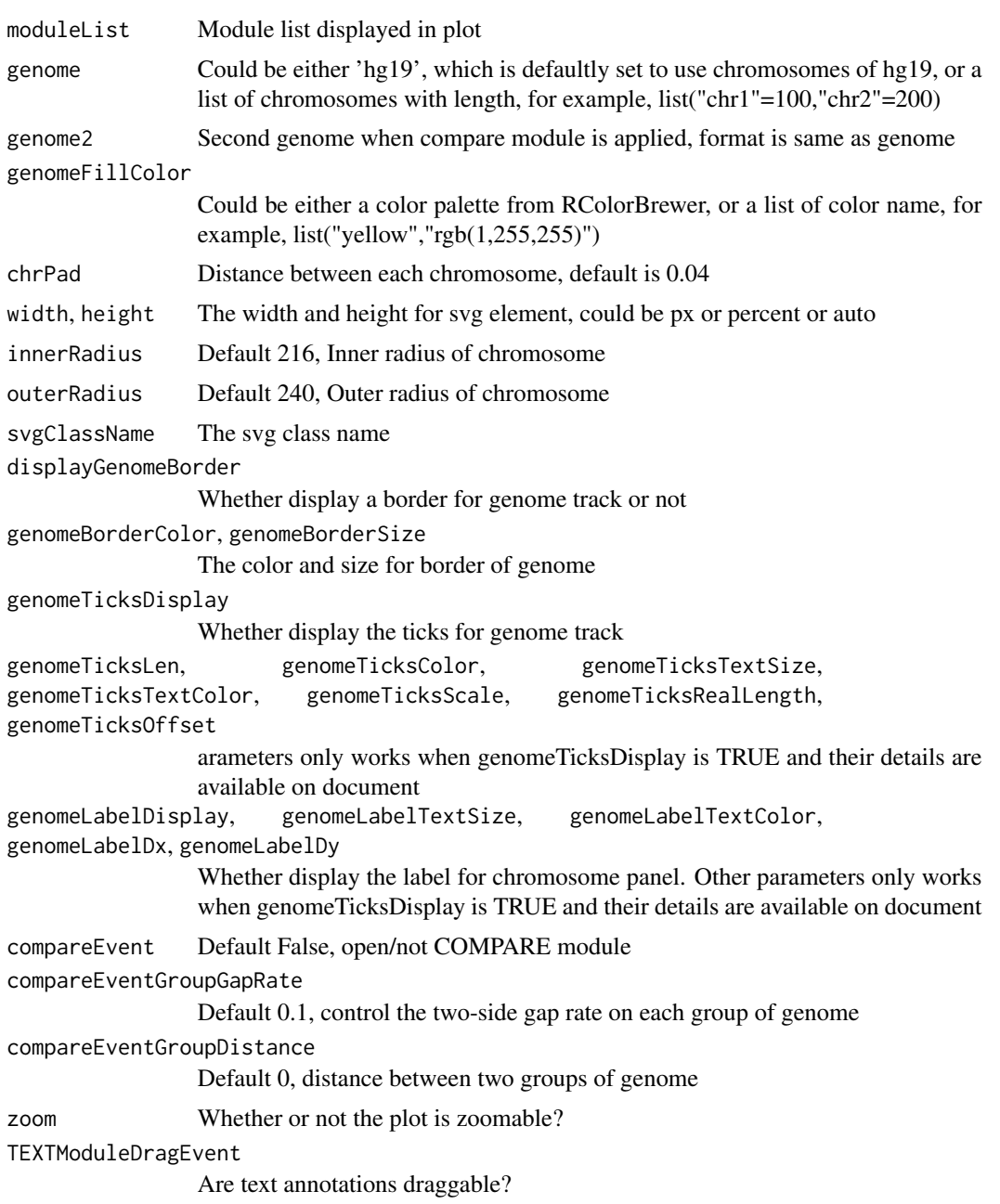

CNVxlink Default False, add/not xlink for CNV module CNVMouseEvent Default True, open/not open mouse event of CNV module CNVMouseClickDisplay Default False, show/not the tooltip when mouse click on a CNV point CNVMouseClickColor Color when mouse clicking CNVMouseClickArcOpacity Arc opacity when mouse clicking the element CNVMouseClickArcStrokeColor Arc stroke color when mouse clicking the element CNVMouseClickArcStrokeWidth Arc stroke width when mouse clicking the element CNVMouseClickTextFromData Text column when mouse clicking the element CNVMouseClickTextOpacity Text opacity when mouse clicking the element CNVMouseClickTextColor Text color when mouse clicking the element CNVMouseClickTextSize Text size when mouse clicking the element CNVMouseClickTextPostionX, CNVMouseClickTextPostionY Text coordinates when mouse clicking the element CNVMouseClickTextDrag Whether text is draggable when mouse clicking the element CNVMouseDownDisplay Default False, show/not the tooltip when mouse click down a CNV point CNVMouseDownColor Color when mouse moving down the element CNVMouseDownArcOpacity Arc opacity when mouse moving down the element CNVMouseDownArcStrokeColor Arc stroke color when mouse moving down the element CNVMouseDownArcStrokeWidth Arc stroke width when mouse moving down the element CNVMouseEnterDisplay Default False, show/not the tooltip when mouse mover over a CNV point CNVMouseEnterColor Color when mouse entering the element CNVMouseEnterArcOpacity Arc opacity when mouse entering the element CNVMouseEnterArcStrokeColor Arc stroke color when mouse entering the element CNVMouseEnterArcStrokeWidth Arc stroke width when mouse entering the element

```
CNVMouseLeaveDisplay
                 Default False, show/not the tooltip when mouse mover leave a CNV point
CNVMouseLeaveColor
                 Color when mouse leaving the element
CNVMouseLeaveArcOpacity
                 Arc opacity when mouse leaving the element
CNVMouseLeaveArcStrokeColor
                 Arc stroke color when mouse leaving the element
CNVMouseLeaveArcStrokeWidth
                 Arc stroke width when mouse leaving the element
CNVMouseMoveDisplay
                 Default False, show/not the tooltip when mouse move into a CNV point
CNVMouseMoveColor
                 Color when mouse moving in the element
CNVMouseMoveArcOpacity
                 Arc opacity when mouse moving in the element
CNVMouseMoveArcStrokeColor
                 Arc stroke color when mouse moving in the element
CNVMouseMoveArcStrokeWidth
                 Arc stroke width when mouse moving in the element
CNVMouseOutDisplay
                 Defalut False, hide/not tooltip when mouse is not hovering a CNV point any-
                 more
CNVMouseOutAnimationTime
                 Animation time when mouse moving out the element
CNVMouseOutColor
                 Color when mouse moving out the element
CNVMouseOutArcOpacity
                 Arc opacity when mouse moving out the element
CNVMouseOutArcStrokeColor
                 Arc stroke color when mouse moving out the element
CNVMouseOutArcStrokeWidth
                 Arc stroke width when mouse moving out the element
CNVMouseUpDisplay
                 Default False, show/not the tooltip when mouse click up a CNV point
CNVMouseUpColor
                 Color when mouse moving up the element
CNVMouseUpArcOpacity
                 Arc opacity when mouse clicking the element
CNVMouseUpArcStrokeColor
                 Arc stroke color when mouse clicking the element
CNVMouseUpArcStrokeWidth
                 Arc stroke width when mouse clicking the element
CNVMouseOverDisplay
                 Default False, show/not the tooltip when mouse hover on a CNV point
```
CNVMouseOverColor Color when mouse moving over the element CNVMouseOverArcOpacity Arc opacity when mouse moving over the element CNVMouseOverArcStrokeColor Arc stroke color when mouse moving over the element CNVMouseOverArcStrokeWidth Arc stroke width when mouse moving over the element CNVMouseOverTooltipsSetting Default "style1" CNVMouseOverTooltipsHtml Default " " CNVMouseOverTooltipsPosition Default "absolute" CNVMouseOverTooltipsBackgroundColor Default "white" CNVMouseOverTooltipsBorderStyle Default "solid" CNVMouseOverTooltipsBorderWidth Default 0 CNVMouseOverTooltipsPadding Default "3px" CNVMouseOverTooltipsBorderRadius Default "3px" CNVMouseOverTooltipsOpacity Default 0.8 HEATMAPMouseEvent Default True, open/not open mouse event of HEATMAP module HEATMAPMouseClickDisplay Default False, show/not the tooltip when mouse click on a HEATMAP point HEATMAPMouseClickColor Color when mouse clicking HEATMAPMouseClickOpacity Opacity when mouse clicking HEATMAPMouseClickStrokeColor Stroke color when mouse clicking HEATMAPMouseClickStrokeWidth Stroke width when mouse clicking HEATMAPMouseDownDisplay Default False, show/not the tooltip when mouse click down a HEATMAP point HEATMAPMouseDownColor Color when mouse moving down the element HEATMAPMouseDownOpacity Opacity when mouse moving down the element HEATMAPMouseDownStrokeColor Stroke color when mouse moving down the element

```
HEATMAPMouseDownStrokeWidth
                 Stroke width when mouse moving down the element
HEATMAPMouseEnterDisplay
                Default False, show/not the tooltip when mouse mover over a HEATMAP point
HEATMAPMouseEnterColor
                 Color when mouse entering the element
HEATMAPMouseEnterOpacity
                 Opacity when mouse entering the element
HEATMAPMouseEnterStrokeColor
                Stroke color when mouse entering the element
HEATMAPMouseEnterStrokeWidth
                 Stroke width when mouse entering the element
HEATMAPMouseLeaveDisplay
                 Default False, show/not the tooltip when mouse mover leave a HEATMAP point
HEATMAPMouseLeaveColor
                 Color when mouse leaving the element
HEATMAPMouseLeaveOpacity
                 Opacity when mouse leaving the element
HEATMAPMouseLeaveStrokeColor
                 Stroke color when mouse leaving the element
HEATMAPMouseLeaveStrokeWidth
                 Stroke width when mouse leaving the element
HEATMAPMouseMoveDisplay
                 Default False, show/not the tooltip when mouse move into a HEATMAP point
HEATMAPMouseMoveColor
                 Color when mouse moving in the element
HEATMAPMouseMoveOpacity
                 Opacity when mouse moving in the element
HEATMAPMouseMoveStrokeColor
                 Stroke color when mouse moving in the element
HEATMAPMouseMoveStrokeWidth
                 Stroke width when mouse moving in the element
HEATMAPMouseOutDisplay
                 Defalut False, hide/not tooltip when mouse is not hovering a HEATMAP point
                 anymore
HEATMAPMouseOutAnimationTime
                 Animation time when mouse moving out the element
HEATMAPMouseOutColor
                 Color when mouse moving out the element
HEATMAPMouseOutOpacity
                 Opacity when mouse moving out the element
HEATMAPMouseOutStrokeColor
                 Stroke color when mouse moving out the element
HEATMAPMouseOutStrokeWidth
                 Stroke width when mouse moving out the element
```
HEATMAPMouseUpDisplay Default False, show/not the tooltip when mouse click up a HEATMAP point HEATMAPMouseUpColor Color when mouse moving up the element HEATMAPMouseUpOpacity Opacity when mouse moving up the element HEATMAPMouseUpStrokeColor Stroke color when mouse moving up the element HEATMAPMouseUpStrokeWidth Stroke width when mouse moving up the element HEATMAPMouseOverDisplay Default False, show/not the tooltip when mouse hover on a HEATMAP point HEATMAPMouseOverColor Color when mouse moving over the element HEATMAPMouseOverOpacity Opacity when mouse moving over the element HEATMAPMouseOverStrokeColor Stroke color when mouse moving over the element HEATMAPMouseOverStrokeWidth Stroke width when mouse moving over the element HEATMAPMouseOverTooltipsSetting Default "style1" HEATMAPMouseOverTooltipsHtml Default " " HEATMAPMouseOverTooltipsPosition Default "absolute" HEATMAPMouseOverTooltipsBackgroundColor Default "white" HEATMAPMouseOverTooltipsBorderStyle Default "solid" HEATMAPMouseOverTooltipsBorderWidth Default 0 HEATMAPMouseOverTooltipsPadding Default "3px" HEATMAPMouseOverTooltipsBorderRadius Default "3px" HEATMAPMouseOverTooltipsOpacity Default 0.8 BUBBLExlink Default False, add/not xlink for BUBBLE module BUBBLEMouseEvent Default True, open/not open mouse event of BUBBLE module BUBBLEMouseClickDisplay Default False, show/not the tooltip when mouse click on a BUBBLE point BUBBLEMouseClickColor Color when mouse clicking

```
BUBBLEMouseClickOpacity
                Opacity when mouse clicking
BUBBLEMouseClickStrokeColor
                 Stroke color when mouse clicking
BUBBLEMouseClickStrokeWidth
                 Stroke width when mouse clicking
BUBBLEMouseDownDisplay
                 Default False, show/not the tooltip when mouse click down a BUBBLE point
BUBBLEMouseDownColor
                 Color when mouse moving down the element
BUBBLEMouseDownOpacity
                 Opacity when mouse moving down the element
BUBBLEMouseDownStrokeColor
                 Stroke color when mouse moving down the element
BUBBLEMouseDownStrokeWidth
                 Stroke width when mouse moving down the element
BUBBLEMouseEnterDisplay
                Default False, show/not the tooltip when mouse mover over a BUBBLE point
BUBBLEMouseEnterColor
                 Color when mouse entering the element
BUBBLEMouseEnterOpacity
                 Opacity when mouse entering the element
BUBBLEMouseEnterStrokeColor
                 Stroke color when mouse entering the element
BUBBLEMouseEnterStrokeWidth
                 Stroke width when mouse entering the element
BUBBLEMouseLeaveDisplay
                Default False, show/not the tooltip when mouse mover leave a BUBBLE point
BUBBLEMouseLeaveColor
                 Color when mouse leaving the element
BUBBLEMouseLeaveOpacity
                 Opacity when mouse leaving the element
BUBBLEMouseLeaveStrokeColor
                 Stroke color when mouse leaving the element
BUBBLEMouseLeaveStrokeWidth
                 Stroke width when mouse leaving the element
BUBBLEMouseMoveDisplay
                 Default False, show/not the tooltip when mouse move into a BUBBLE point
BUBBLEMouseMoveColor
                 Color when mouse moving in the element
BUBBLEMouseMoveOpacity
                 Opacity when mouse moving in the element
BUBBLEMouseMoveStrokeColor
                 Stroke color when mouse moving in the element
```

```
BUBBLEMouseMoveStrokeWidth
                Stroke width when mouse moving in the element
BUBBLEMouseOutDisplay
                Defalut False, hide/not tooltip when mouse is not hovering a BUBBLE point
                 anymore
BUBBLEMouseOutAnimationTime
                 Animation time when mouse moving out the element
BUBBLEMouseOutColor
                 Color when mouse moving out the element
BUBBLEMouseOutOpacity
                 Opacity when mouse moving out the element
BUBBLEMouseOutStrokeColor
                Stroke color when mouse moving out the element
BUBBLEMouseOutStrokeWidth
                 Stroke width when mouse moving out the element
BUBBLEMouseUpDisplay
                Default False, show/not the tooltip when mouse click up a BUBBLE point
BUBBLEMouseUpColor
                Color when mouse moving up the element
BUBBLEMouseUpOpacity
                Opacity when mouse moving up the element
BUBBLEMouseUpStrokeColor
                Stroke color when mouse moving up the element
BUBBLEMouseUpStrokeWidth
                Stroke width when mouse moving up the element
BUBBLEMouseOverDisplay
                Default False, show/not the tooltip when mouse hover on a BUBBLE point
BUBBLEMouseOverColor
                Color when mouse moving over the element
BUBBLEMouseOverOpacity
                Opacity when mouse moving over the element
BUBBLEMouseOverStrokeColor
                Stroke color when mouse moving over the element
BUBBLEMouseOverStrokeWidth
                Stroke width when mouse moving over the element
BUBBLEMouseOverTooltipsSetting
                Default "style1"
BUBBLEMouseOverTooltipsHtml
                Default " "
BUBBLEMouseOverTooltipsPosition
                Default "absolute"
BUBBLEMouseOverTooltipsBackgroundColor
                Default "white"
BUBBLEMouseOverTooltipsBorderStyle
                Default "solid"
```
BUBBLEMouseOverTooltipsBorderWidth Default 0 BUBBLEMouseOverTooltipsPadding Default "3px" BUBBLEMouseOverTooltipsBorderRadius Default "3px" BUBBLEMouseOverTooltipsOpacity Default 0.8 SNPxlink Default False, add/not xlink for SNP module SNPMouseEvent Default True, open/not open mouse event of SNP module SNPMouseCombinationEvent Default False, open/not COMBINATION module for SNP module SNPMouseCombinationImageDisplay Defalut False, open/not image display in COMBINATION module for SNP module SNPMouseCombinationImageTitle Title of the image SNPMouseCombinationImageTitleSize, SNPMouseCombinationImageTitleWeight, SNPMouseCombinationImageTitleColor Size, weight and color of the title SNPMouseCombinationImagePositionX, SNPMouseCombinationImagePositionY Coordinates for image SNPMouseCombinationImageHeight, SNPMouseCombinationImageWidth Height and width of image SNPMouseCombinationGraphDisplay Defalut False, open/not graph display in COMBINATION module for SNP module SNPMouseCombinationGraphTitle Title of the graph SNPMouseCombinationGraphTitleSize, SNPMouseCombinationGraphTitleWeight, SNPMouseCombinationGraphTitleColor Size, weight and color of the title SNPMouseCombinationGraphType Type of graph SNPMouseCombinationGraphPositionX, SNPMouseCombinationGraphPositionY Coordinates for graph SNPMouseCombinationGraphHeight, SNPMouseCombinationGraphWidth Height and width for graph SNPMouseCombinationGraphHistogramBarColor Bar color of histogram graph SNPMouseCombinationGraphHistogramPadding Padding between bar of histogram graph SNPMouseCombinationGraphHistogramPositionCorrectX Correction distance of X axis in histogram

```
SNPMouseCombinationGraphPieAutoColor
                Whether use auto color for pie graph or not
SNPMouseCombinationGraphPieColor
                Color for pie graph if auto color is false
SNPMouseCombinationGraphPieSize
                Size of pie graph
SNPMouseCombinationGraphPieStroke
                Whether each pie has a stroke or not
SNPMouseCombinationGraphPieStrokeColor, SNPMouseCombinationGraphPieStrokeWidth
                The stroke color and width for pie graph
SNPMouseCombinationGraphPieOpacity
                Opacity for pie graph
SNPMouseCombinationGraphLineType, SNPMouseCombinationGraphLineColor,
SNPMouseCombinationGraphLineWidth
                Line type, color and width for line graph
SNPMouseCombinationGraphLinePoint
                Whether display the broken point in line graph
SNPMouseCombinationGraphLinePointSize
                Size of broken point
SNPMouseCombinationGraphLinePointAutoColor
                Whether display the broken point in auto color
SNPMouseCombinationGraphLinePointColor
                Color for broken point if auto color is false
SNPMouseCombinationGraphLinePointStroke
                Whether display the broken point stroke
SNPMouseCombinationGraphLinePointStrokeColor,
SNPMouseCombinationGraphLinePointStrokeWidth
                The stroke color and width for broken point
SNPMouseCombinationGraphLinePointOpacity
                Opacity for broken line
SNPMouseCombinationGraphLinePositionCorrectX
                Correction distance of X axis for line
SNPMouseCombinationTextDisplay
                Defalut False, open/not text display in COMBINATION module for SNP mod-
                ule
SNPMouseCombinationTextColor, SNPMouseCombinationTextSize,
SNPMouseCombinationTextWeight
                The color, size and weight for text
SNPMouseCombinationTextPositionCorrectX, SNPMouseCombinationTextPositionCorrectY
                The coordinates for text
SNPMouseClickDisplay
                Default False, show/not the tooltip when mouse click on a SNP point
SNPMouseClickColor
                Color after clicking the element
SNPMouseClickCircleSize
                Circle size after clicking the element
```

```
SNPMouseClickCircleOpacity
                 Opacity after clicking the element
SNPMouseClickCircleStrokeColor
                 Stroke color after clicking the element
SNPMouseClickCircleStrokeWidth
                 Stroke width after clicking the element
SNPMouseClickTextFromData
                 First,second,third,fourth column data click to show
SNPMouseClickTextOpacity
                 Text opacity after clicking the element
SNPMouseClickTextColor
                 Text color after clicking the element
SNPMouseClickTextSize
                 Text size after clicking the element
SNPMouseClickTextPostionX, SNPMouseClickTextPostionY
                 Text coordinate after clicking the element
SNPMouseClickTextDrag
                 Whether text is draggable for element
SNPMouseDownDisplay
                 Default False, show/not the tooltip when mouse click down a SNP point
SNPMouseDownColor
                 Color after mouse moving down the element
SNPMouseDownCircleSize
                 Circle size after mouse moving down the element
SNPMouseDownCircleOpacity
                 Circle opacity after mouse moving down the element
SNPMouseDownCircleStrokeColor
                 Circle stroke color after mouse moving down the element
SNPMouseDownCircleStrokeWidth
                 Circle stroke width after mouse moving down the element
SNPMouseEnterDisplay
                 Default False, show/not the tooltip when mouse mover over a SNP point
SNPMouseEnterColor
                 Color after mouse entering enter the element
SNPMouseEnterCircleSize
                 Circle size after mouse entering the element
SNPMouseEnterCircleOpacity
                 Circle opacity after mouse entering the element
SNPMouseEnterCircleStrokeColor
                 Circle stroke color after mouse entering the element
SNPMouseEnterCircleStrokeWidth
                 Circle stroke width after mouse entering the element
```
SNPMouseLeaveDisplay

Default False, show/not the tooltip when mouse mover leave a SNP point

SNPMouseLeaveColor Color after mouse leaving the element SNPMouseLeaveCircleSize Circle size after mouse leaving the element SNPMouseLeaveCircleOpacity Circle opacity after mouse leaving the element SNPMouseLeaveCircleStrokeColor Circle stroke color after mouse leaving the element SNPMouseLeaveCircleStrokeWidth Circle stroke width after mouse leaving the element SNPMouseMoveDisplay Default False, show/not the tooltip when mouse move into a SNP point SNPMouseMoveColor Color after mouse moving in the element SNPMouseMoveCircleSize Circle size after mouse moving in the element SNPMouseMoveCircleOpacity Circle opacity after mouse moving in the element SNPMouseMoveCircleStrokeColor Circle stroke color after mouse moving in the element SNPMouseMoveCircleStrokeWidth Circle stroke width after mouse moving in the element SNPMouseOutDisplay Defalut False, hide/not tooltip when mouse is not hovering a SNP point anymore SNPMouseOutAnimationTime Animation time when mouse moving over the element SNPMouseOutColor Color when mouse moving over the element SNPMouseOutCircleSize Circle size when mouse moving over the element SNPMouseOutCircleOpacity Opacity when mouse moving over the element SNPMouseOutCircleStrokeColor Stroke color when mouse moving over the element SNPMouseOutCircleStrokeWidth Stroke width when mouse moving over the element SNPMouseUpDisplay Default False, show/not the tooltip when mouse click up a SNP point SNPMouseUpColor Color after mouse moving up the element SNPMouseUpCircleSize Circle size after mouse moving up the element SNPMouseUpCircleOpacity Circle opacity after mouse moving up the element

```
SNPMouseUpCircleStrokeColor
                 Circle stroke color after mouse moving up the element
SNPMouseUpCircleStrokeWidth
                 Circle stroke width after mouse moving up the element
SNPMouseOverDisplay
                 Default False, show/not the tooltip when mouse hover on a SNP point
SNPMouseOverColor
                 Color after mouse moving over the element
SNPMouseOverCircleSize
                 Circle size after mouse moving over the element
SNPMouseOverCircleOpacity
                 Circle opacity after mouse moving over the element
SNPMouseOverCircleStrokeColor
                 Circle stroke color after mouse moving over the element
SNPMouseOverCircleStrokeWidth
                 Circle stroke width after mouse moving over the element
SNPMouseOverTooltipsSetting
                 Default "chr : "
SNPMouseOverTooltipsHtml
                 Default " "
SNPMouseOverTooltipsPosition
                 Position for tooltips when mouse moving over
SNPMouseOverTooltipsBackgroundColor
                 Background color for tooltips when mouse moving over
SNPMouseOverTooltipsBorderStyle
                 Border style for tooltips when mouse moving over
SNPMouseOverTooltipsBorderWidth
                 Border width for tooltips when mouse moving over
SNPMouseOverTooltipsPadding
                 Padding for tooltips when mouse moving over
SNPMouseOverTooltipsBorderRadius
                 Border radius for tooltips when mouse moving over
SNPMouseOverTooltipsOpacity
                 Opacity for tooltips when mouse moving over
LINKxlink Default False, add/not xlink for LINK module
LINKMouseEvent Default True, open/not open mouse event of LINK module
LINKMouseClickDisplay
                 Default False, show/not the tooltip when mouse click on a LINK point
LINKMouseClickOpacity
                 Opacity when mouse clicking
LINKMouseClickStrokeColor
                 Stroke color when mouse clicking
LINKMouseClickStrokeWidth
                 Stroke width when mouse clicking
```

```
LINKMouseDownDisplay
                 Default False, show/not the tooltip when mouse click down a LINK point
LINKMouseDownOpacity
                 Opacity when mouse moving down the element
LINKMouseDownStrokeColor
                 Stroke color when mouse moving down the element
LINKMouseDownStrokeWidth
                 Stroke width when mouse moving down the element
LINKMouseEnterDisplay
                 Default False, show/not the tooltip when mouse mover over a LINK point
LINKMouseEnterOpacity
                 Opacity when mouse entering the element
LINKMouseEnterStrokeColor
                 Stroke color when mouse entering the element
LINKMouseEnterStrokeWidth
                 Stroke width when mouse entering the element
LINKMouseLeaveDisplay
                 Default False, show/not the tooltip when mouse mover leave a LINK point
LINKMouseLeaveOpacity
                 Opacity when mouse leaving the element
LINKMouseLeaveStrokeColor
                 Stroke color when mouse leaving the element
LINKMouseLeaveStrokeWidth
                 Stroke width when mouse leaving the element
LINKMouseMoveDisplay
                 Default False, show/not the tooltip when mouse move into a LINK point
LINKMouseMoveOpacity
                 Opacity when mouse moving in the element
LINKMouseMoveStrokeColor
                 Stroke color when mouse moving in the element
LINKMouseMoveStrokeWidth
                 Stroke width when mouse moving in the element
LINKMouseOutDisplay
                 Defalut False, hide/not tooltip when mouse is not hovering a LINK point any-
                 more
LINKMouseOutAnimationTime
                 Animation time when mouse moving out the element
LINKMouseOutOpacity
                 Opacity when mouse moving out the element
LINKMouseOutStrokeColor
                 Stroke color when mouse moving out the element
LINKMouseOutStrokeWidth
                 Stroke width when mouse moving out the element
LINKMouseUpDisplay
                 Default False, show/not the tooltip when mouse click up a LINK point
```

```
LINKMouseUpOpacity
                 Opacity when mouse moving up the element
LINKMouseUpStrokeColor
                 Stroke color when mouse moving up the element
LINKMouseUpStrokeWidth
                 Stroke width when mouse moving up the element
LINKMouseOverDisplay
                 Default False, show/not the tooltip when mouse hover on a LINK point
LINKMouseOverOpacity
                 Opacity when mouse moving over the element
LINKMouseOverStrokeColor
                 Stroke color when mouse moving over the element
LINKMouseOverStrokeWidth
                 Stroke width when mouse moving over the element
LINKMouseOverTooltipsSetting
                Default "style1"
LINKMouseOverTooltipsHtml
                 Default " "
LINKMouseOverTooltipsPosition
                 Default "absolute"
LINKMouseOverTooltipsBackgroundColor
                Default "white"
LINKMouseOverTooltipsBorderStyle
                 Default "solid"
LINKMouseOverTooltipsBorderWidth
                 Default 0
LINKMouseOverTooltipsPadding
                Default "3px"
LINKMouseOverTooltipsBorderRadius
                 Default "3px"
LINKMouseOverTooltipsOpacity
                 Default 0.8
LINKLabelDragEvent
                 Defalut False, draggable for the label of LINK module
CHORDMouseEvent
                 Default True, open/not open mouse event of CHORD module from NG-Circos
CHORDMouseFillColorExcluded
                 A type of color in character, chord in this color will be hided
CHORDMouseClickDisplay
                 Default False, show/not the tooltip when mouse click on a CHORD point
CHORDMouseClickOpacity
                 Opacity when mouse clicking
CHORDMouseClickStrokeColor
                 Stroke color when mouse clicking
CHORDMouseClickStrokeWidth
                 Stroke width when mouse clicking
```
```
CHORDMouseDownDisplay
                 Default False, show/not the tooltip when mouse click down a CHORD point
CHORDMouseDownOpacity
                 Opacity when mouse moving down the element
CHORDMouseDownStrokeColor
                 Stroke color when mouse moving down the element
CHORDMouseDownStrokeWidth
                 Stroke width when mouse moving down the element
CHORDMouseEnterDisplay
                Default False, show/not the tooltip when mouse mover over a CHORD point
CHORDMouseEnterOpacity
                 Opacity when mouse entering the element
CHORDMouseEnterStrokeColor
                 Stroke color when mouse entering the element
CHORDMouseEnterStrokeWidth
                 Stroke width when mouse entering the element
CHORDMouseLeaveDisplay
                 Default False, show/not the tooltip when mouse mover leave a CHORD point
CHORDMouseLeaveOpacity
                 Opacity when mouse leaving the element
CHORDMouseLeaveStrokeColor
                 Stroke color when mouse leaving the element
CHORDMouseLeaveStrokeWidth
                 Stroke width when mouse leaving the element
CHORDMouseMoveDisplay
                 Default False, show/not the tooltip when mouse move into a CHORD point
CHORDMouseMoveOpacity
                 Opacity when mouse moving in the element
CHORDMouseMoveStrokeColor
                 Stroke color when mouse moving in the element
CHORDMouseMoveStrokeWidth
                 Stroke width when mouse moving in the element
CHORDMouseOutDisplay
                 Defalut False, hide/not tooltip when mouse is not hovering a CHORD point
                 anymore
CHORDMouseOutAnimationTime
                 Animation time when mouse moving out the element
CHORDMouseOutOpacity
                 Opacity when mouse moving out the element
CHORDMouseOutStrokeColor
                 Stroke color when mouse moving out the element
CHORDMouseOutStrokeWidth
                 Stroke width when mouse moving out the element
CHORDMouseUpDisplay
                 Default False, show/not the tooltip when mouse click up a CHORD point
```

```
CHORDMouseUpOpacity
                Opacity when mouse moving up the element
CHORDMouseUpStrokeColor
                Stroke color when mouse moving up the element
CHORDMouseUpStrokeWidth
                Stroke width when mouse moving up the element
CHORDMouseOverDisplay
                Default False, show/not the tooltip when mouse hover on a CHORD point
CHORDMouseOverOpacity
                Opacity when mouse moving over the element
CHORDMouseOverStrokeColor
                Stroke color when mouse moving over the element
CHORDMouseOverStrokeWidth
                Stroke width when mouse moving over the element
HISTOGRAMxlink Default False, add/not xlink for HISTOGRAM module
HISTOGRAMMouseEvent
                Default True, open/not open mouse event of HISTOGRAM module
HISTOGRAMMouseClickDisplay
                Default False, show/not the tooltip when mouse click on a HISTOGRAM point
HISTOGRAMMouseClickColor
                Color when mouse clicking
HISTOGRAMMouseClickOpacity
                Opacity when mouse clicking
HISTOGRAMMouseClickStrokeColor
                Stroke color when mouse clicking
HISTOGRAMMouseClickStrokeWidth
                Stroke width when mouse clicking
HISTOGRAMMouseDownDisplay
                Default False, show/not the tooltip when mouse click down a HISTOGRAM
                point
HISTOGRAMMouseDownColor
                Color when mouse moving down the element
HISTOGRAMMouseDownOpacity
                Opacity when mouse moving up the element
HISTOGRAMMouseDownStrokeColor
                Stroke color when mouse moving up the element
HISTOGRAMMouseDownStrokeWidth
                Stroke width when mouse moving up the element
HISTOGRAMMouseEnterDisplay
                Default False, show/not the tooltip when mouse mover over a HISTOGRAM
                point
HISTOGRAMMouseEnterColor
                Color when mouse entering the element
HISTOGRAMMouseEnterOpacity
                Opacity when mouse entering the element
```
#### Circos to the contract of the contract of the contract of the contract of the contract of the contract of the contract of the contract of the contract of the contract of the contract of the contract of the contract of the

```
HISTOGRAMMouseEnterStrokeColor
                Stroke color when mouse entering the element
HISTOGRAMMouseEnterStrokeWidth
                Stroke width when mouse entering the element
HISTOGRAMMouseLeaveDisplay
                Default False, show/not the tooltip when mouse mover leave a HISTOGRAM
                point
HISTOGRAMMouseLeaveColor
                Color when mouse leaving the element
HISTOGRAMMouseLeaveOpacity
                 Opacity when mouse leaving the element
HISTOGRAMMouseLeaveStrokeColor
                 Stroke color when mouse leaving the element
HISTOGRAMMouseLeaveStrokeWidth
                 Stroke width when mouse leaving the element
HISTOGRAMMouseMoveDisplay
                Default False, show/not the tooltip when mouse move into a HISTOGRAM
                point
HISTOGRAMMouseMoveColor
                Color when mouse moving in the element
HISTOGRAMMouseMoveOpacity
                 Opacity when mouse moving in the element
HISTOGRAMMouseMoveStrokeColor
                Stroke color when mouse moving in the element
HISTOGRAMMouseMoveStrokeWidth
                 Stroke width when mouse moving in the element
HISTOGRAMMouseOutDisplay
                Defalut False, hide/not tooltip when mouse is not hovering a HISTOGRAM
                point anymore
HISTOGRAMMouseOutAnimationTime
                 Animation time when mouse moving out the element
HISTOGRAMMouseOutColor
                Color when mouse moving out the element
HISTOGRAMMouseOutOpacity
                 Opacity when mouse moving out the element
HISTOGRAMMouseOutStrokeColor
                Stroke color when mouse moving out the element
HISTOGRAMMouseOutStrokeWidth
                 Stroke width when mouse moving out the element
HISTOGRAMMouseUpDisplay
                Default False, show/not the tooltip when mouse click up a HISTOGRAM point
HISTOGRAMMouseUpColor
                Color when mouse moving up the element
HISTOGRAMMouseUpOpacity
                 Opacity when mouse moving up the element
```

```
HISTOGRAMMouseUpStrokeColor
                 Stroke color when mouse moving up the element
HISTOGRAMMouseUpStrokeWidth
                 Stroke width when mouse moving up the element
HISTOGRAMMouseOverDisplay
                 Default False, show/not the tooltip when mouse hover on a HISTOGRAM point
HISTOGRAMMouseOverColor
                 Color when mouse moving over the element
HISTOGRAMMouseOverOpacity
                 Opacity when mouse moving over the element
HISTOGRAMMouseOverStrokeColor
                 Stroke color when mouse moving over the element
HISTOGRAMMouseOverStrokeWidth
                 Stroke width when mouse moving over the element
HISTOGRAMMouseOverTooltipsSetting
                 Default "style1"
HISTOGRAMMouseOverTooltipsHtml
                Default " "
HISTOGRAMMouseOverTooltipsPosition
                Default "absolute"
HISTOGRAMMouseOverTooltipsBackgroundColor
                Default "white"
HISTOGRAMMouseOverTooltipsBorderStyle
                 Default "solid"
HISTOGRAMMouseOverTooltipsBorderWidth
                 Default 0
HISTOGRAMMouseOverTooltipsPadding
                Default "3px"
HISTOGRAMMouseOverTooltipsBorderRadius
                Default "3px"
HISTOGRAMMouseOverTooltipsOpacity
                Default 0.8
LINEMouseEvent Default True, open/not open mouse event of LINE module
LINEMouseClickDisplay
                 Default False, show/not the tooltip when mouse click on a LINE point
LINEMouseClickLineOpacity
                Line opacity when mouse clicking the element
LINEMouseClickLineStrokeColor
                 Stroke color when mouse clicking the element
LINEMouseClickLineStrokeWidth
                 Stroke width when mouse clicking the element
LINEMouseDownDisplay
                 Default False, show/not the tooltip when mouse click down a LINE point
LINEMouseDownLineOpacity
                Line opacity when mouse moving down the element
```
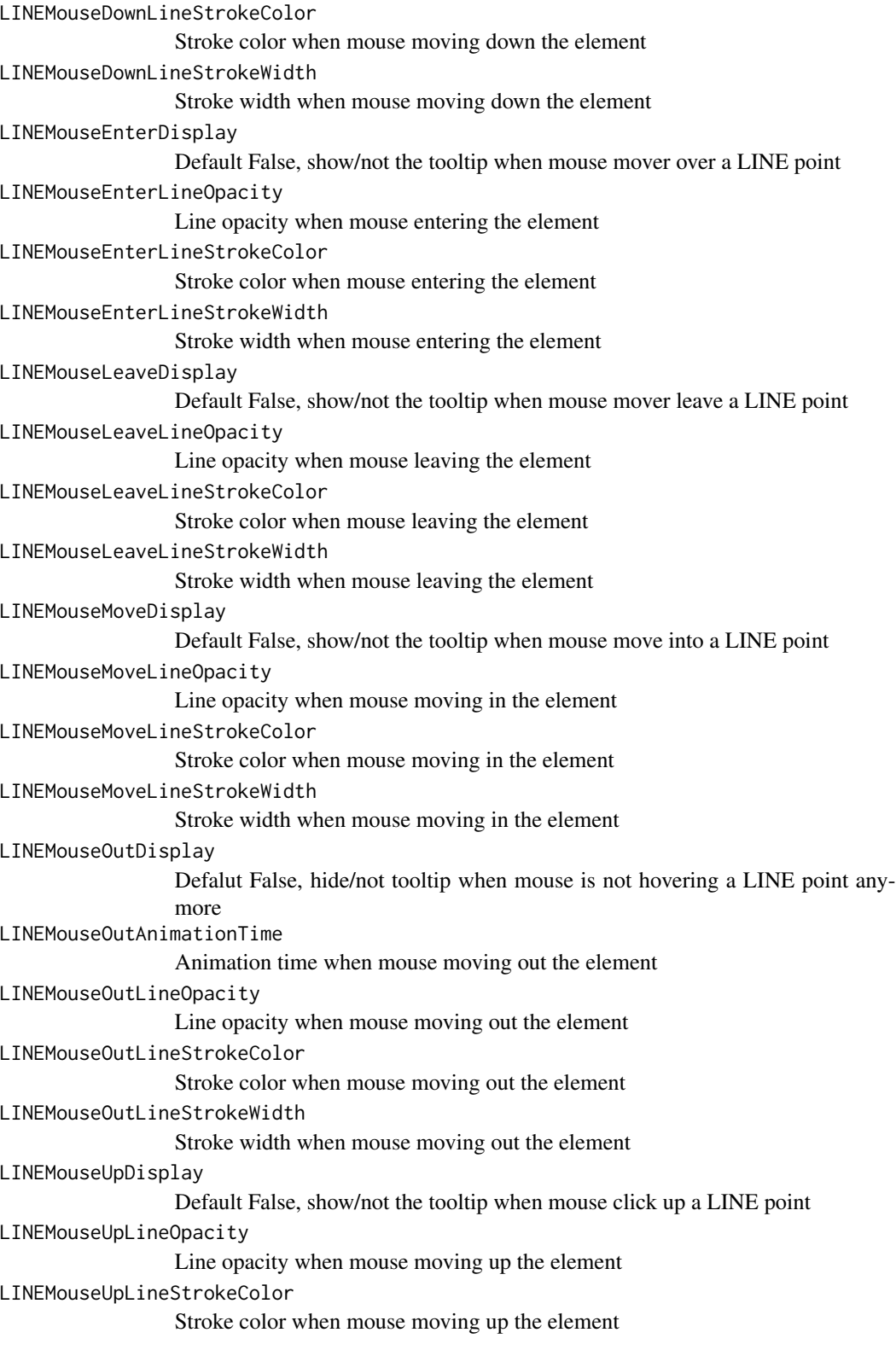

LINEMouseUpLineStrokeWidth Stroke width when mouse moving up the element LINEMouseOverDisplay Default False, show/not the tooltip when mouse hover on a LINE point LINEMouseOverLineOpacity Line opacity when mouse moving over the element LINEMouseOverLineStrokeColor Stroke color when mouse moving over the element LINEMouseOverLineStrokeWidth Stroke width when mouse moving over the element LINEMouseOverTooltipsSetting Default "style1" LINEMouseOverTooltipsHtml Default " " LINEMouseOverTooltipsPosition Default "absolute" LINEMouseOverTooltipsBackgroundColor Default "white" LINEMouseOverTooltipsBorderStyle Default "solid" LINEMouseOverTooltipsBorderWidth Default 0 LINEMouseOverTooltipsPadding Default "3px" LINEMouseOverTooltipsBorderRadius Default "3px" LINEMouseOverTooltipsOpacity Default 0.8 WIGMouseEvent Default True, open/not open mouse event of WIG module WIGMouseClickDisplay Default False, show/not the tooltip when mouse click on a WIG point WIGMouseClickLineOpacity Line opacity when mouse clicking the element WIGMouseClickLineStrokeColor Stroke color when mouse clicking the element WIGMouseClickLineStrokeWidth Stroke width when mouse clicking the element WIGMouseClickFillColor Filling color when mouse clicking the element WIGMouseDownDisplay Default False, show/not the tooltip when mouse click down a WIG point WIGMouseDownLineOpacity Line opacity when mouse moving down the element WIGMouseDownLineStrokeColor Stroke color when mouse moving down the element

```
WIGMouseDownLineStrokeWidth
                 Stroke width when mouse moving down the element
WIGMouseDownFillColor
                 Filling color when mouse moving down the element
WIGMouseEnterDisplay
                 Default False, show/not the tooltip when mouse mover over a WIG point
WIGMouseEnterLineOpacity
                 Line opacity when mouse entering the element
WIGMouseEnterLineStrokeColor
                 Stroke color when mouse entering the element
WIGMouseEnterLineStrokeWidth
                 Stroke width when mouse entering the element
WIGMouseEnterFillColor
                 Filling color when mouse entering the element
WIGMouseLeaveDisplay
                 Default False, show/not the tooltip when mouse mover leave a WIG point
WIGMouseLeaveLineOpacity
                 Line opacity when mouse leaving the element
WIGMouseLeaveLineStrokeColor
                 Stroke color when mouse leaving the element
WIGMouseLeaveLineStrokeWidth
                 Stroke width when mouse leaving the element
WIGMouseLeaveFillColor
                 Filling color when mouse leaving the element
WIGMouseMoveDisplay
                 Default False, show/not the tooltip when mouse move into a WIG point
WIGMouseMoveLineOpacity
                 Line opacity when mouse moving in the element
WIGMouseMoveLineStrokeColor
                 Stroke color when mouse moving in the element
WIGMouseMoveLineStrokeWidth
                 Stroke width when mouse moving in the element
WIGMouseMoveFillColor
                 Filling color when mouse leaving the element
WIGMouseOutDisplay
                 Defalut False, hide/not tooltip when mouse is not hovering a WIG point anymore
WIGMouseOutAnimationTime
                 Animation time when mouse moving out the element
WIGMouseOutLineOpacity
                 Line opacity when mouse moving out the element
WIGMouseOutLineStrokeColor
                 Stroke color when mouse moving out the element
WIGMouseOutLineStrokeWidth
                 Stroke width when mouse moving out the element
```

```
WIGMouseOutFillColor
                Filling color when mouse moving out the element
WIGMouseUpDisplay
                Default False, show/not the tooltip when mouse click up a WIG point
WIGMouseUpLineOpacity
                Line opacity when mouse moving up the element
WIGMouseUpLineStrokeColor
                 Stroke color when mouse moving up the element
WIGMouseUpLineStrokeWidth
                 Stroke width when mouse moving up the element
WIGMouseUpFillColor
                 Filling color when mouse moving up the element
WIGMouseOverDisplay
                 Default False, show/not the tooltip when mouse hover on a WIG point
WIGMouseOverLineOpacity
                Line opacity when mouse moving over the element
WIGMouseOverLineStrokeColor
                 Stroke color when mouse moving over the element
WIGMouseOverLineStrokeWidth
                 Stroke width when mouse moving over the element
WIGMouseOverFillColor
                Filling color when mouse moving over the element
WIGMouseOverTooltipsSetting
                Default "style1"
WIGMouseOverTooltipsHtml
                Default " "
WIGMouseOverTooltipsPosition
                Default "absolute"
WIGMouseOverTooltipsBackgroundColor
                Default "white"
WIGMouseOverTooltipsBorderStyle
                Default "solid"
WIGMouseOverTooltipsBorderWidth
                Default 0
WIGMouseOverTooltipsPadding
                Default "3px"
WIGMouseOverTooltipsBorderRadius
                Default "3px"
WIGMouseOverTooltipsOpacity
                Default 0.8
SCATTERxlink Default False, add/not xlink for SCATTER module
SCATTERMouseEvent
                Default True, open/not open mouse event of SCATTER module
SCATTERMouseClickDisplay
                Default False, show/not the tooltip when mouse click on a SCATTER point
```
SCATTERMouseClickColor Color when mouse clicking the element SCATTERMouseClickCircleSize Circle size when mouse clicking the element SCATTERMouseClickCircleOpacity Circle opacity when mouse clicking the element SCATTERMouseClickCircleStrokeColor Circle stroke color when mouse clicking the element SCATTERMouseClickCircleStrokeWidth Circle stroke width when mouse clicking the element SCATTERMouseClickTextFromData Text column when mouse clicking the element SCATTERMouseClickTextOpacity Text opacity when mouse clicking the element SCATTERMouseClickTextColor Text color when mouse clicking the element SCATTERMouseClickTextSize Text size when mouse clicking the element SCATTERMouseClickTextPostionX, SCATTERMouseClickTextPostionY Text coordinates when mouse clicking the element SCATTERMouseClickTextDrag Whether text is draggable when clicing element SCATTERMouseDownDisplay Default False, show/not the tooltip when mouse click down a SCATTER point SCATTERMouseDownColor Color when mouse moving down the element SCATTERMouseDownCircleSize Circle size when mouse moving down the element SCATTERMouseDownCircleOpacity Circle opacity when mouse moving down the element SCATTERMouseDownCircleStrokeColor Circle stroke color when mouse moving down the element SCATTERMouseDownCircleStrokeWidth Circle stroke width when mouse moving down the element SCATTERMouseEnterDisplay Default False, show/not the tooltip when mouse mover over a SCATTER point SCATTERMouseEnterColor Color when mouse entering the element SCATTERMouseEnterCircleSize Circle size when mouse entering the element SCATTERMouseEnterCircleOpacity Circle opacity when mouse entering the element SCATTERMouseEnterCircleStrokeColor Circle stroke color when mouse entering the element

```
SCATTERMouseEnterCircleStrokeWidth
                Circle stroke width when mouse entering the element
SCATTERMouseLeaveDisplay
                Default False, show/not the tooltip when mouse mover leave a SCATTER point
SCATTERMouseLeaveColor
                Color when mouse leaving the element
SCATTERMouseLeaveCircleSize
                Circle size when mouse leaving the element
SCATTERMouseLeaveCircleOpacity
                Circle opacity when mouse leaving the element
SCATTERMouseLeaveCircleStrokeColor
                Circle stroke color when mouse leaving the element
SCATTERMouseLeaveCircleStrokeWidth
                Circle stroke width when mouse leaving the element
SCATTERMouseMoveDisplay
                Default False, show/not the tooltip when mouse move into a SCATTER point
SCATTERMouseMoveColor
                Color when mouse moving in the element
SCATTERMouseMoveCircleSize
                Circle size when mouse moving in the element
SCATTERMouseMoveCircleOpacity
                Circle opacity when mouse moving in the element
SCATTERMouseMoveCircleStrokeColor
                Circle stroke color when mouse moving in the element
SCATTERMouseMoveCircleStrokeWidth
                Circle stroke width when mouse moving in the element
SCATTERMouseOutDisplay
                Defalut False, hide/not tooltip when mouse is not hovering a SCATTER point
                 anymore
SCATTERMouseOutAnimationTime
                 Animation time when mouse moving out the element
SCATTERMouseOutColor
                Color when mouse moving out the element
SCATTERMouseOutCircleSize
                Circle size when mouse moving out the element
SCATTERMouseOutCircleOpacity
                Circle opacity when mouse moving out the element
SCATTERMouseOutCircleStrokeColor
                Circle stroke color when mouse moving out the element
SCATTERMouseOutCircleStrokeWidth
                Circle stroke width when mouse moving out the element
SCATTERMouseUpDisplay
                Default False, show/not the tooltip when mouse click up a SCATTER point
SCATTERMouseUpColor
                Color when mouse moving up the element
```
SCATTERMouseUpCircleSize Circle size when mouse moving up the element SCATTERMouseUpCircleOpacity Circle opacity when mouse moving up the element SCATTERMouseUpCircleStrokeColor Circle stroke color when mouse moving up the element SCATTERMouseUpCircleStrokeWidth Circle stroke width when mouse moving up the element SCATTERMouseOverDisplay Default False, show/not the tooltip when mouse hover on a SCATTER point SCATTERMouseOverColor Color when mouse moving over the element SCATTERMouseOverCircleSize Circle size when mouse moving over the element SCATTERMouseOverCircleOpacity Circle opacity when mouse moving over the element SCATTERMouseOverCircleStrokeColor Circle stroke color when mouse moving over the element SCATTERMouseOverCircleStrokeWidth Circle stroke width when mouse moving over the element SCATTERMouseOverTooltipsSetting Default "style1" SCATTERMouseOverTooltipsHtml Default " " SCATTERMouseOverTooltipsPosition Default "absolute" SCATTERMouseOverTooltipsBackgroundColor Default "white" SCATTERMouseOverTooltipsBorderStyle Default "solid" SCATTERMouseOverTooltipsBorderWidth Default 0 SCATTERMouseOverTooltipsPadding Default "3px" SCATTERMouseOverTooltipsBorderRadius Default "3px" SCATTERMouseOverTooltipsOpacity Default 0.8 ARCxlink Default False, add/not xlink for ARC module ARCMouseEvent Default True, open/not open mouse event of ARC module ARCMouseClickDisplay Default False, show/not the tooltip when mouse click on a ARC point ARCMouseClickColor Color when mouse clicking the element

```
ARCMouseClickArcOpacity
                 Arc opacity when mouse clicking the element
ARCMouseClickArcStrokeColor
                 Arc stroke color when mouse clicking the element
ARCMouseClickArcStrokeWidth
                 Arc stroke width when mouse clicking the element
ARCMouseClickTextFromData
                 Text column when mouse clicking the element
ARCMouseClickTextOpacity
                 Text opacity when mouse clicking the element
ARCMouseClickTextColor
                 Text color when mouse clicking the element
ARCMouseClickTextSize
                 Text size when mouse clicking the element
ARCMouseClickTextPostionX, ARCMouseClickTextPostionY
                 Text coordinates when mouse clicking the element
ARCMouseClickTextDrag
                 Whether text is draggable when mouse clicking the element
ARCMouseDownDisplay
                 Default False, show/not the tooltip when mouse click down a ARC point
ARCMouseDownColor
                 Color when mouse moving down the element
ARCMouseDownArcOpacity
                 Arc opacity when mouse moving down the element
ARCMouseDownArcStrokeColor
                 Arc stroke color when mouse moving down the element
ARCMouseDownArcStrokeWidth
                 Arc stroke width when mouse moving down the element
ARCMouseEnterDisplay
                 Default False, show/not the tooltip when mouse mover over a ARC point
ARCMouseEnterColor
                 Color when mouse entering the element
ARCMouseEnterArcOpacity
                 Arc opacity when mouse entering the element
ARCMouseEnterArcStrokeColor
                 Arc stroke color when mouse entering the element
ARCMouseEnterArcStrokeWidth
                 Arc stroke width when mouse entering the element
ARCMouseLeaveDisplay
                 Default False, show/not the tooltip when mouse mover leave a ARC point
ARCMouseLeaveColor
                 Color when mouse leaving the element
ARCMouseLeaveArcOpacity
                 Arc opacity when mouse leaving the element
```

```
ARCMouseLeaveArcStrokeColor
                 Arc stroke color when mouse leaving the element
ARCMouseLeaveArcStrokeWidth
                 Arc stroke width when mouse leaving the element
ARCMouseMoveDisplay
                 Default False, show/not the tooltip when mouse move into a ARC point
ARCMouseMoveColor
                 Color when mouse moving in the element
ARCMouseMoveArcOpacity
                 Arc opacity when mouse moving in the element
ARCMouseMoveArcStrokeColor
                 Arc stroke color when mouse moving in the element
ARCMouseMoveArcStrokeWidth
                 Arc stroke width when mouse moving in the element
ARCMouseOutDisplay
                 Defalut False, hide/not tooltip when mouse is not hovering a ARC point any-
                 more
ARCMouseOutAnimationTime
                 Animation time when mouse moving out the element
ARCMouseOutColor
                 Color when mouse moving out the element
ARCMouseOutArcOpacity
                 Arc opacity when mouse moving out the element
ARCMouseOutArcStrokeColor
                 Arc stroke color when mouse moving out the element
ARCMouseOutArcStrokeWidth
                 Arc stroke width when mouse moving out the element
ARCMouseUpDisplay
                 Default False, show/not the tooltip when mouse click up a ARC point
ARCMouseUpColor
                 Color when mouse moving up the element
ARCMouseUpArcOpacity
                 Arc opacity when mouse moving up the element
ARCMouseUpArcStrokeColor
                 Arc stroke color when mouse moving up the element
ARCMouseUpArcStrokeWidth
                 Arc stroke width when mouse moving up the element
ARCMouseOverDisplay
                 Default False, show/not the tooltip when mouse hover on a ARC point
ARCMouseOverColor
                 Color when mouse moving over the element
ARCMouseOverArcOpacity
                 Arc opacity when mouse moving over the element
ARCMouseOverArcStrokeColor
                 Arc stroke color when mouse moving over the element
```
ARCMouseOverArcStrokeWidth Arc stroke width when mouse moving over the element ARCMouseOverTooltipsSetting Default "style1" ARCMouseOverTooltipsHtml Default " " ARCMouseOverTooltipsPosition Default "absolute" ARCMouseOverTooltipsBackgroundColor Default "white" ARCMouseOverTooltipsBorderStyle Default "solid" ARCMouseOverTooltipsBorderWidth Default 0 ARCMouseOverTooltipsPadding Default "3px" ARCMouseOverTooltipsBorderRadius Default "3px" ARCMouseOverTooltipsOpacity Default 0.8 GENExlink Default False, add/not xlink for GENE module GENEMouseEvent Default True, open/not open mouse event of GENE module GENEMouseClickDisplay Default False, show/not the tooltip when mouse click on a GENE point GENEMouseClickColor Color when mouse clicking the element GENEMouseClickArcOpacity Arc opacity when mouse clicking the element GENEMouseClickArcStrokeColor Arc stroke color when mouse clicking the element GENEMouseClickArcStrokeWidth Arc stroke width when mouse clicking the element GENEMouseClickTextFromData Text column when mouse clicking the element GENEMouseClickTextOpacity Text opacity when mouse clicking the element GENEMouseClickTextColor Text color when mouse clicking the element GENEMouseClickTextSize Text size when mouse clicking the element GENEMouseClickTextPostionX, GENEMouseClickTextPostionY Text coordinates when mouse clicking the element GENEMouseClickTextDrag Whether text is draggable when mouse clicking the element

GENEMouseDownDisplay Default False, show/not the tooltip when mouse click down a GENE point GENEMouseDownColor Color when mouse moving down the element GENEMouseDownArcOpacity Arc opacity when mouse moving down the element GENEMouseDownArcStrokeColor Arc stroke color when mouse moving down the element GENEMouseDownArcStrokeWidth Arc stroke width when mouse moving down the element GENEMouseEnterDisplay Default False, show/not the tooltip when mouse mover over a GENE point GENEMouseEnterColor Color when mouse entering the element GENEMouseEnterArcOpacity Arc opacity when mouse entering the element GENEMouseEnterArcStrokeColor Arc stroke color when mouse entering the element GENEMouseEnterArcStrokeWidth Arc stroke width when mouse entering the element GENEMouseLeaveDisplay Default False, show/not the tooltip when mouse mover leave a GENE point GENEMouseLeaveColor Color when mouse leaving the element GENEMouseLeaveArcOpacity Arc opacity when mouse leaving the element GENEMouseLeaveArcStrokeColor Arc stroke color when mouse leaving the element GENEMouseLeaveArcStrokeWidth Arc stroke width when mouse leaving the element GENEMouseMoveDisplay Default False, show/not the tooltip when mouse move into a GENE point GENEMouseMoveColor Color when mouse moving in the element GENEMouseMoveArcOpacity Arc opacity when mouse moving in the element GENEMouseMoveArcStrokeColor Arc stroke color when mouse moving in the element GENEMouseMoveArcStrokeWidth Arc stroke width when mouse moving in the element GENEMouseOutDisplay Defalut False, hide/not tooltip when mouse is not hovering a GENE point anymore GENEMouseOutAnimationTime Animation time when mouse moving out the element

GENEMouseOutColor Color when mouse moving out the element GENEMouseOutArcOpacity Arc opacity when mouse moving out the element GENEMouseOutArcStrokeColor Arc stroke color when mouse moving out the element GENEMouseOutArcStrokeWidth Arc stroke width when mouse moving out the element GENEMouseUpDisplay Default False, show/not the tooltip when mouse click up a GENE point GENEMouseUpColor Color when mouse moving up the element GENEMouseUpArcOpacity Arc opacity when mouse moving up the element GENEMouseUpArcStrokeColor Arc stroke color when mouse moving up the element GENEMouseUpArcStrokeWidth Arc stroke width when mouse moving up the element GENEMouseOverDisplay Default False, show/not the tooltip when mouse hover on a GENE point GENEMouseOverColor Color when mouse moving over the element GENEMouseOverArcOpacity Arc opacity when mouse moving over the element GENEMouseOverArcStrokeColor Arc stroke color when mouse moving over the element GENEMouseOverArcStrokeWidth Arc stroke width when mouse moving over the element GENEMouseOverTooltipsSetting Default "style1" GENEMouseOverTooltipsHtml Default " " GENEMouseOverTooltipsPosition Default "absolute" GENEMouseOverTooltipsBackgroundColor Default "white" GENEMouseOverTooltipsBorderStyle Default "solid" GENEMouseOverTooltipsBorderWidth Default 0 GENEMouseOverTooltipsPadding Default "3px" GENEMouseOverTooltipsBorderRadius Default "3px" GENEMouseOverTooltipsOpacity Default 0.8

```
LOLLIPOPxlink Default False, add/not xlink for LOLLIPOP module
LOLLIPOPMouseEvent
                 Default True, open/not open mouse event of LOLLIPOP module
LOLLIPOPMouseClickDisplay
                 Default False, show/not the tooltip when mouse click on a LOLLIPOP point
LOLLIPOPMouseClickColor
                 Color when mouse clicking
LOLLIPOPMouseClickCircleSize
                 Circle size when mouse clicking the element
LOLLIPOPMouseClickCircleOpacity
                 Circle opacity when mouse clicking the element
LOLLIPOPMouseClickCircleStrokeColor
                 Circle stroke color when mouse clicking the element
LOLLIPOPMouseClickCircleStrokeWidth
                 Circle stroke width when mouse clicking the element
LOLLIPOPMouseClickTextFromData
                 Text column when mouse clicking the element
LOLLIPOPMouseClickTextOpacity
                 Text opacity when mouse clicking the element
LOLLIPOPMouseClickTextColor
                 Text color when mouse clicking the element
LOLLIPOPMouseClickTextSize
                 Text size when mouse clicking the element
LOLLIPOPMouseClickTextPostionX, LOLLIPOPMouseClickTextPostionY
                 Text coordinates when mouse clicking the element
LOLLIPOPMouseClickTextDrag
                 Whether text is draggable when mouse clicking the element
LOLLIPOPMouseDownDisplay
                 Default False, show/not the tooltip when mouse click down a LOLLIPOP point
LOLLIPOPMouseDownColor
                 Color when mouse moving down the element
LOLLIPOPMouseDownCircleSize
                 Circle size when mouse moving down the element
LOLLIPOPMouseDownCircleOpacity
                 Circle opacity when mouse moving down the element
LOLLIPOPMouseDownCircleStrokeColor
                 Circle stroke color when mouse moving down the element
LOLLIPOPMouseDownCircleStrokeWidth
                 Circle stroke width when mouse moving down the element
LOLLIPOPMouseEnterDisplay
                 Default False, show/not the tooltip when mouse mover over a LOLLIPOP point
LOLLIPOPMouseEnterColor
                 Color when mouse entering the element
LOLLIPOPMouseEnterCircleSize
                 Circle size when mouse entering the element
```

```
LOLLIPOPMouseEnterCircleOpacity
                 Circle opacity when mouse entering the element
LOLLIPOPMouseEnterCircleStrokeColor
                 Circle stroke color when mouse entering the element
LOLLIPOPMouseEnterCircleStrokeWidth
                 Circle stroke width when mouse entering the element
LOLLIPOPMouseLeaveDisplay
                 Default False, show/not the tooltip when mouse mover leave a LOLLIPOP point
LOLLIPOPMouseLeaveColor
                 Color when mouse leaving the element
LOLLIPOPMouseLeaveCircleSize
                 Circle size when mouse leaving the element
LOLLIPOPMouseLeaveCircleOpacity
                 Circle opacity when mouse leaving the element
LOLLIPOPMouseLeaveCircleStrokeColor
                 Circle stroke color when mouse leaving the element
LOLLIPOPMouseLeaveCircleStrokeWidth
                 Circle stroke width when mouse leaving the element
LOLLIPOPMouseMoveDisplay
                 Default False, show/not the tooltip when mouse move into a LOLLIPOP point
LOLLIPOPMouseMoveColor
                 Color when mouse moving in the element
LOLLIPOPMouseMoveCircleSize
                 Circle size when mouse moving in the element
LOLLIPOPMouseMoveCircleOpacity
                 Circle opacity when mouse moving in the element
LOLLIPOPMouseMoveCircleStrokeColor
                 Circle stroke color when mouse moving in the element
LOLLIPOPMouseMoveCircleStrokeWidth
                 Circle stroke width when mouse moving in the element
LOLLIPOPMouseOutDisplay
                 Defalut False, hide/not tooltip when mouse is not hovering a LOLLIPOP point
                 anymore
LOLLIPOPMouseOutAnimationTime
                 Animation time when mouse moving out the element
LOLLIPOPMouseOutColor
                 Color when mouse moving out the element
LOLLIPOPMouseOutCircleSize
                 Circle size when mouse moving out the element
LOLLIPOPMouseOutCircleOpacity
                 Circle opacity when mouse moving out the element
LOLLIPOPMouseOutCircleStrokeColor
                 Circle stroke color when mouse moving out the element
LOLLIPOPMouseOutCircleStrokeWidth
                 Circle stroke width when mouse moving out the element
```
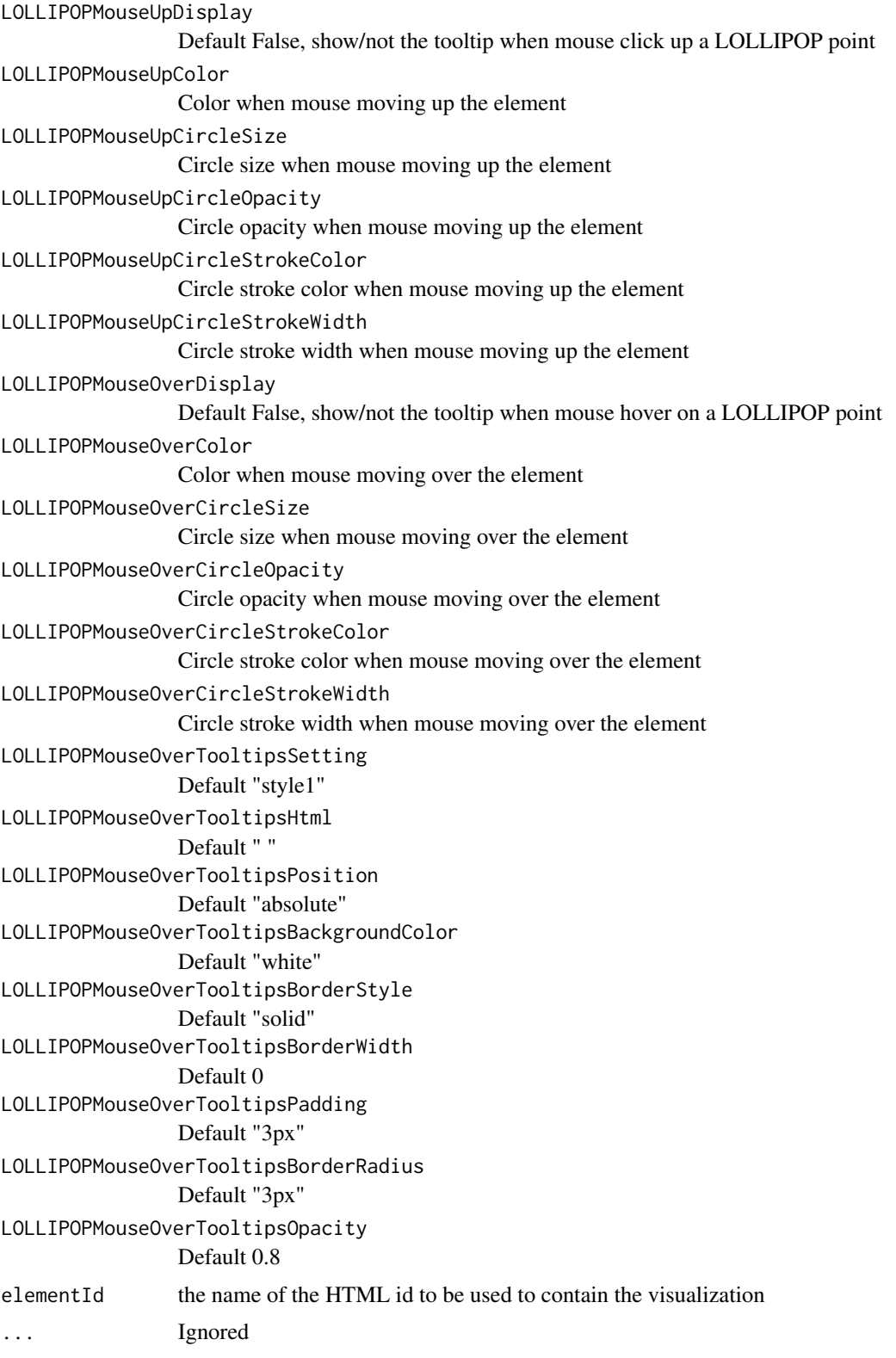

## Value

The main figure for interacCircos with all tracks

## Examples

Circos(genome = "hg19")

CircosArc *ARC module*

# Description

Create the CNV plot without value, Gene domain, Chromosome band

# Usage

```
CircosArc(
 modulename,
  compareGroup = 1,
  outerRadius = 150,
  innerRadius = 130,
  opacity = 1,animationDisplay = FALSE,
  animationTime = 2000,
  animationDelay = 20,
  animationType = "bounce",
  data,
  ...
)
```
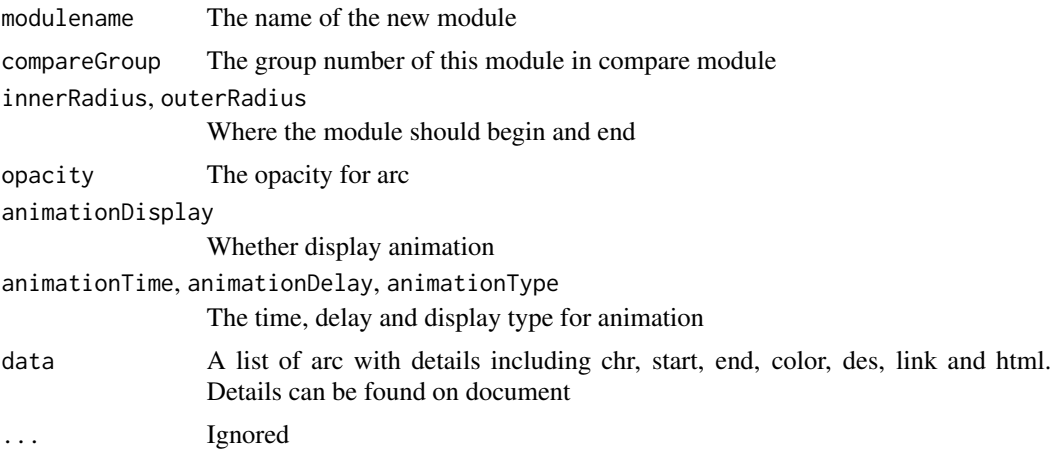

## CircosAuxLine 57

## Value

The module tracks for arc modules

## Examples

```
arcData<-arcExample
Circos(CircosArc('Arc01', outerRadius = 212, innerRadius = 224, data=arcData),
genome=list("EGFR"=1211),outerRadius = 220,genomeFillColor = c("grey"))
```
CircosAuxLine *AUXILIARYLINE module*

## Description

A auxiliary line for better explaination of the visualization

#### Usage

```
CircosAuxLine(
 modulename,
  startX = 20,
  startY = 20,
  endX = 120,
  endY = 120,
  color = "red",
  width = 0.5,
  type = "straight",
  controlPointX = 0,controlPointY = 0,lineType = "solid",
  dashArray = 3,
  marker = TRUE,
 markerType = "circle",
  markerColor = "blue",
  markerHeight = 5,
  markerWidth = 5,
  markerPosition = 2,
  animationDisplay = FALSE,
  animationTime = 50,
  animationDelay = 1000,
  animationType = "linear",
  ...
\mathcal{L}
```
# Arguments

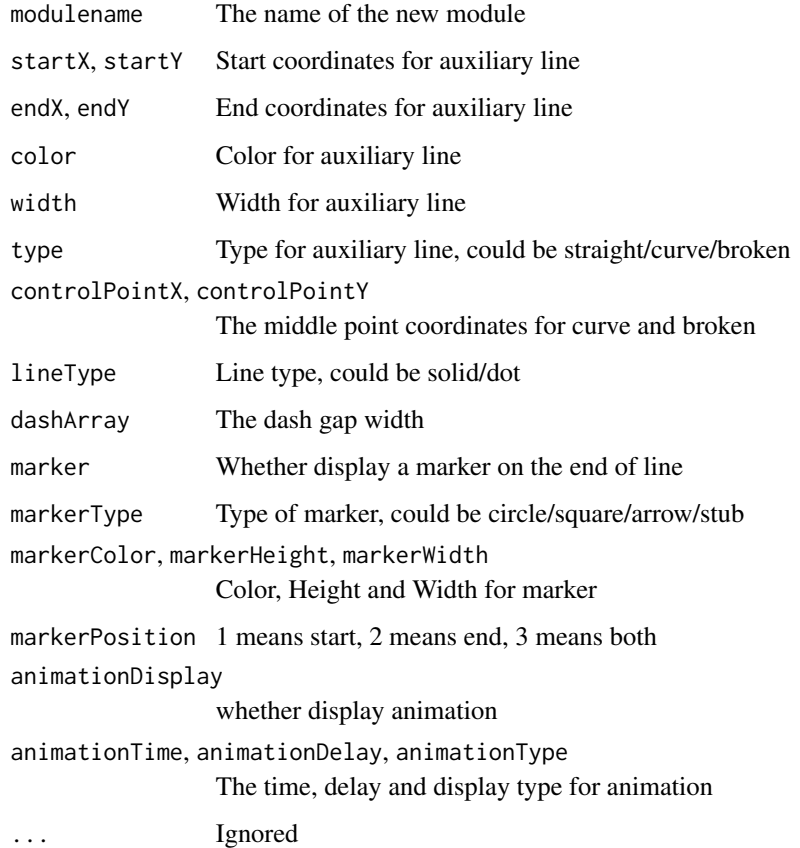

## Value

The module tracks for auxliary line modules

# Examples

```
Circos(CircosAuxLine('AuxLine01'))
```
CircosBackground *BACKGROUND module*

# Description

Background for better display of other modules

## CircosBackground 59

# Usage

```
CircosBackground(
 modulename,
  compareGroup = 1,
  fillColors = "#EEEEFF",
 borderColors = "#000000",
  axisShow = FALSE,
  axisColor = "#000",
  axisOpacity = 0.5,
  axisNum = 4,axisWidth = 0.3,
 maxRadius = 190,minRadius = 105,
 borderSize = 0.3,
  animationDisplay = FALSE,
  animationTime = 2000,
  animationDelay = 20,
  animationType = "bounce",
  ...
\mathcal{L}
```
## Arguments

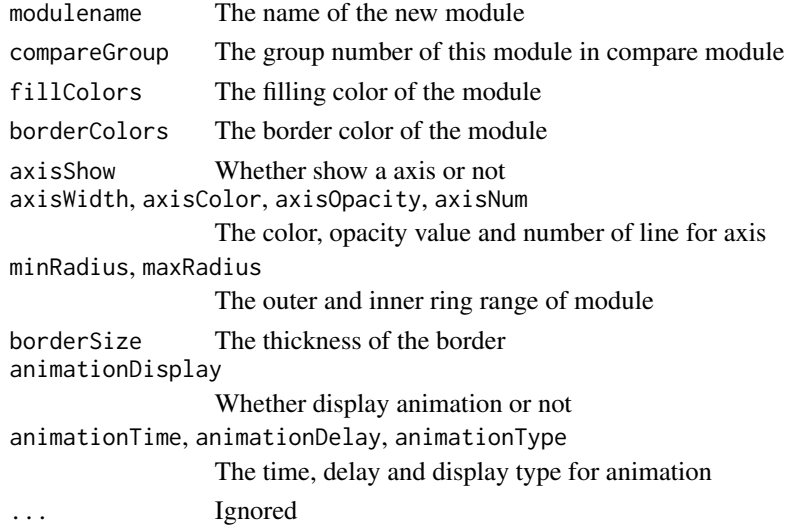

## Value

The module tracks for background modules.

## Examples

```
Circos(CircosBackground('bg01', fillColors="#FFEEEE", borderSize = 1))
```
## Description

Create a bubble plot

## Usage

```
CircosBubble(
  modulename,
  compareGroup = 1,
 maxRadius = 200,
 minRadius = 50,blockStroke = TRUE,
 blockStrokeColor = "black",
 blockStrokeWidth = 1,
 blockFill = FALSE,
  blockFillColor = "white",
  bubbleMaxSize = 5,
  bubbleMinSize = 2,
 minColor = "red",
 maxColor = "green",
  ValueAxisManualScale = FALSE,
  ValueAxisMaxScale = 10,
  ValueAxisMinScale = 0,
  totalLayer = 1,animationDisplay = FALSE,
  animationTime = 2000,
  animationDelay = 20,
  animationType = "bounce",
  data,
  ...
\mathcal{L}
```
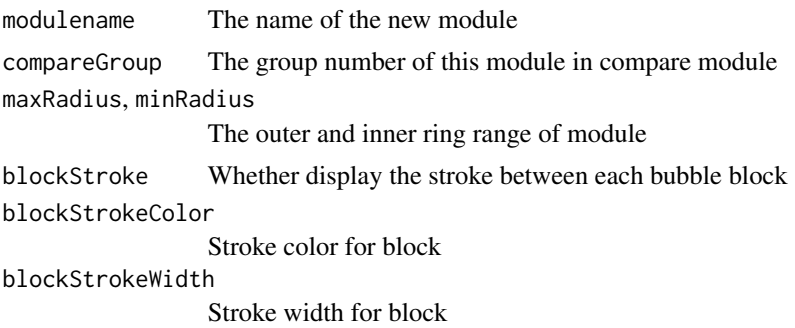

## CircosChord 61

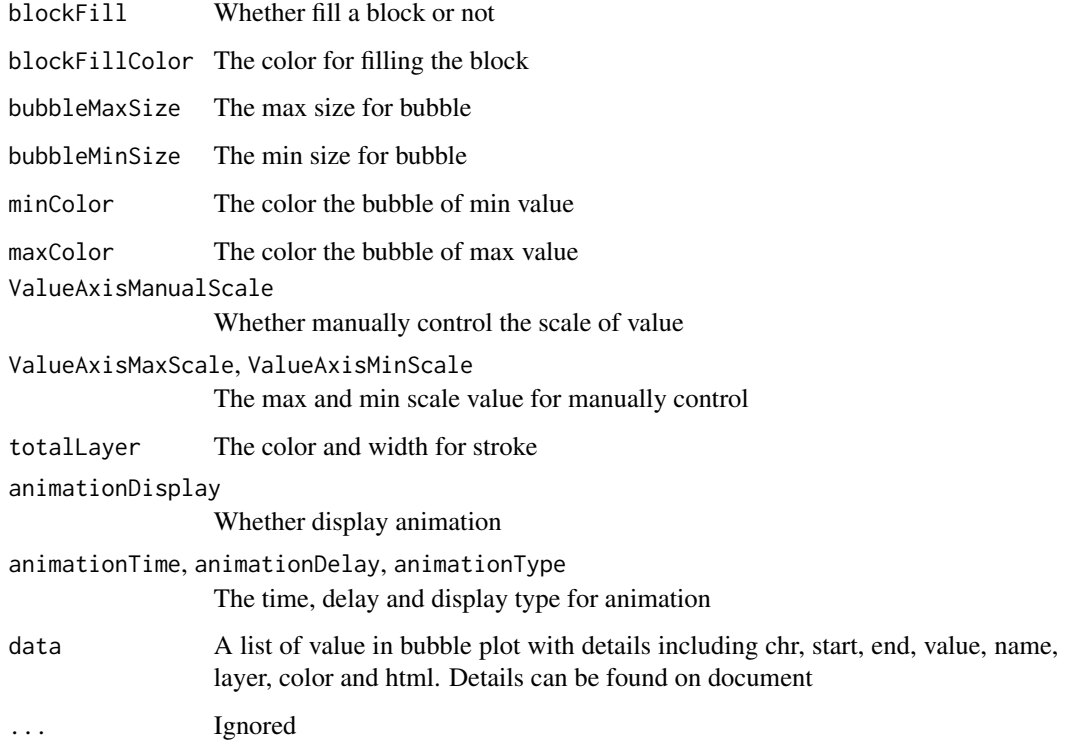

#### Value

The module tracks for bubble modules

## Examples

```
bubbleData<-bubbleExample
Circos(CircosBubble('Bubble01', maxRadius = 230, minRadius = 170, data=bubbleData,
blockStroke = TRUE, bubbleMaxSize =10, bubbleMinSize = 2, maxColor = "red", minColor = "yellow",
totalLayer =3, animationDisplay = TRUE, animationType="linear"),
genome = list("2L"=23011544,"2R"=21146708,"3L"=24543557,"3R"= 27905053,"X"=22422827,"4"=1351857),
BUBBLEMouseOverDisplay =TRUE,innerRadius = 236)
```
CircosChord *CHORD module of NG-Circos*

## Description

Create a chord module using a data matrix

# Usage

```
CircosChord(
  modulename,
  innerRadius = 237,
  outerRadius = 238,
  fillOpacity = 0.67,
  fillStrokeWidth = 1,
  padding = 0.06,
  autoFillColor = TRUE,
  fillColor = c("#B8B8B8"),
  fillStrokeColor = c("black"),
  outerARC = TRUE,
  outerARCAutoColor = TRUE,
  outerARCColor = c("red"),
  outerARCStrokeColor = c("black"),
  outerARCText = TRUE,
  data,
  ...
\mathcal{L}
```
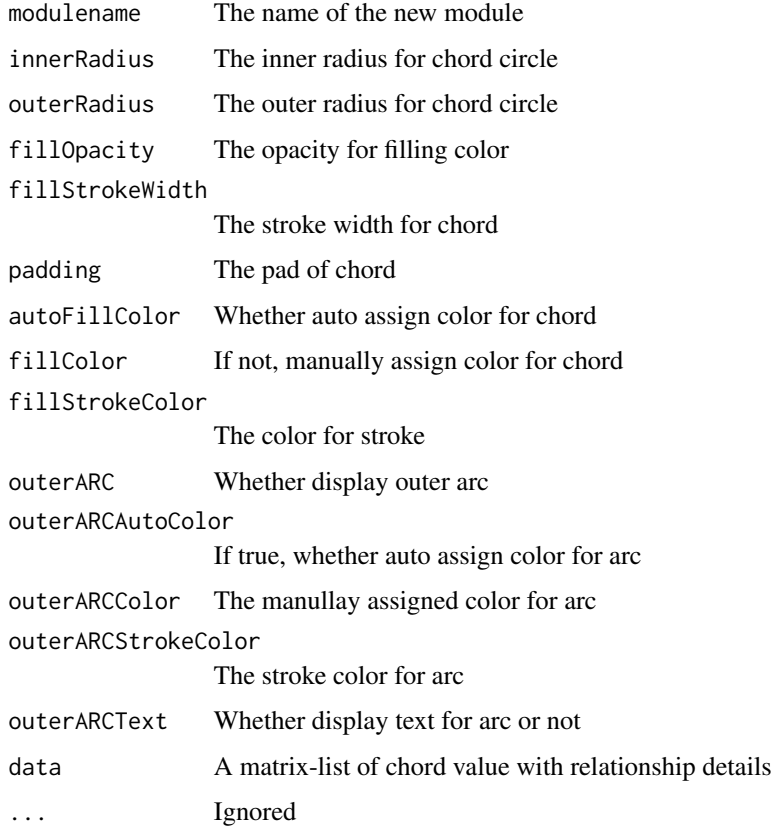

## CircosChord.p 63

## Value

The module tracks for chord modules of NG-Circos

#### Examples

```
chordData<-chordExample
Circos(CircosChord('CHORD', data = chordData,innerRadius= 210,outerRadius= 211,fillOpacity=0.67,
strokeColor="black",strokeWidth= "1px",outerARCText=FALSE),genome=list("C.CK" = 189.51,"C.NPK"=188,
"GC.CK"=186.11, "GC.NPK"=191.51,"Alphaproteobacteria"=70.16,"Betaproteobacteria"=23.51,
"Gammaproteobacteria"=25.51, "Deltaproteobacteria"=23.28,"Acidobacteria"=53.62,
"Actinobacteria"=72.33, "Bacteroidetes"=22.41, "Chloroflexi"=15.08,"Firmicutes"=10.72,
"Gemmatimonadetes"=26.37, "Planctomycetes"=19.26,"Thaumarchaeota"=6.15, "Verrucomicrobia"=8.3,
"Ascomycota"=159.41, "Basidiomycota"=79.73,"Zygomycota"=139.29 ),outerRadius = 217,
genomeLabelDisplay = FALSE)
```
CircosChord.p *CHORD module of circosJS*

#### Description

Create a chord module using a data path. chord.p meaens chord plot based on path

#### Usage

```
CircosChord.p(
  modulename,
  radius = 216,
  opacity = 0.67,color = "#B8B8B8",
  data,
  ...
\mathcal{L}
```
### Arguments

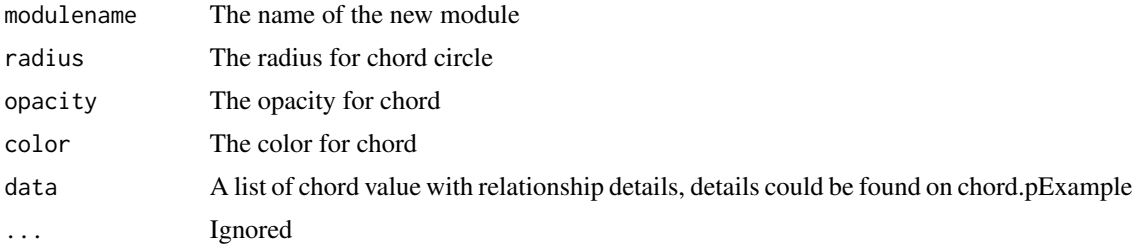

#### Value

The module tracks for chord modules of circosJS

## Examples

chord.pData<-chord.pExample Circos()

CircosCnv *CNV module*

# Description

Create a copy number variance module

## Usage

```
CircosCnv(
  modulename,
  compareGroup = 1,
 maxRadius = 200,
 minRadius = 190,
 width = 10,
  color = "#CAE1FF",
  ValueAxisManualScale = FALSE,
  ValueAxisMaxScale = 10,
  ValueAxisMinScale = 0,
  strokeColor = "black",
  strokeWidth = 1,
  opacity = 1,
  animationDisplay = FALSE,
  animationTime = 2000,
  animationDelay = 50,
  animationType = "bounce",
  data,
  ...
\mathcal{L}
```
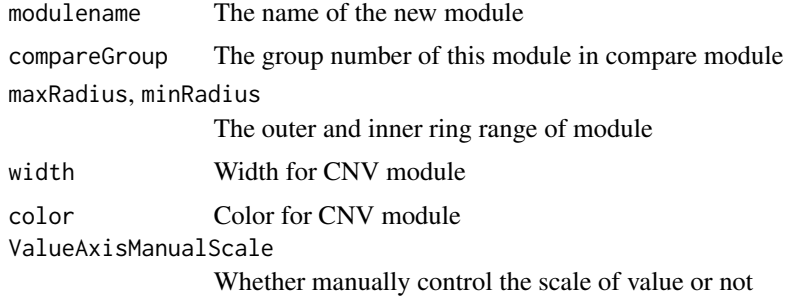

#### CircosGene 65

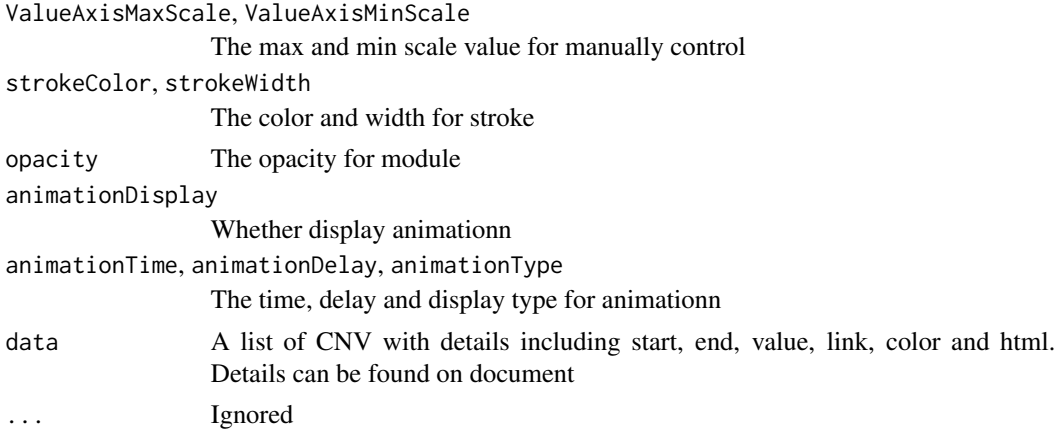

## Value

The module tracks for cnv modules

## Examples

```
cnvData<-cnvExample
Circos(CircosCnv('Cnv01',maxRadius =175, minRadius =116, data =cnvData,width=2,color = "#4876FF")+
CircosBackground("bg01",minRadius = 116,maxRadius = 175,fillColors = "#F2F2F2",axisShow = TRUE),
CNVMouseOverDisplay = TRUE)
```
CircosGene *GENE module*

## Description

Create a number of genes with different functional region

#### Usage

```
CircosGene(
 modulename,
  compareGroup = 1,
  outerRadius = 180,
  innerRadius = 150,
  pathColor = "black",
 pathWidth = 1,
  arrow = TRUE,arrowGap = 2,
  arrowColor = "blue",
  arrowSize = 5,
  cdsColor = "#1e77b3",
  cdsStrokeColor = "black",
```

```
cdsStrokeWidth = 1,
 utrWidth = -5,
 utrColor = "blue",
 utrStrokeColor = "blue",
  utrStrokeWidth = 1,
  animationDisplay = FALSE,
  animationTime = 2000,
  animationDelay = 20,
  animationType = "bounce",
  data,
  ...
\mathcal{L}
```
## Arguments

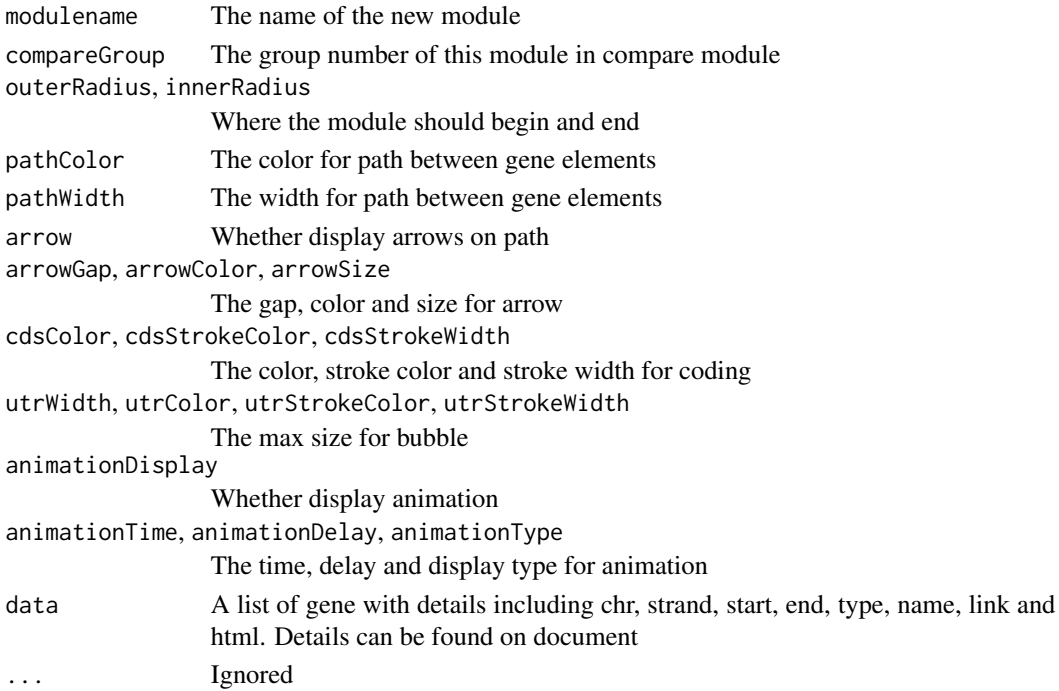

#### Value

The module tracks for gene modules

## Examples

```
geneData<-geneExample
Circos(CircosGene('Gene01', outerRadius = 195, innerRadius = 180, data=geneData,arrowGap = 10,
arrowColor = "black",arrowSize = "12px",cdsColor = "#1e77b3",cdsStrokeColor = "#1e77b3",
cdsStrokeWidth= 5, utrWidth= -2,utrColor= "#fe7f0e",utrStrokeColor= "#fe7f0e",
animationDisplay = TRUE),genome =list("EGFR"=1000), outerRadius = 220)
```
## Description

Create a heatmap plot

## Usage

```
CircosHeatmap(
 modulename,
  compareGroup = 1,
 maxRadius = 180,
 minRadius = 100,
 minColor = "red",
 maxColor = "green",
 ValueAxisManualScale = FALSE,
  ValueAxisMaxScale = 10,
  ValueAxisMinScale = 0,
  totalLayer = 1,
  animationDisplay = FALSE,
  animationDirection = "O2I",
  animationColorDirection = "L2C",
  animationTime = 2000,
  animationDelay = 20,
  animationType = "bounce",
  data,
  ...
\mathcal{L}
```
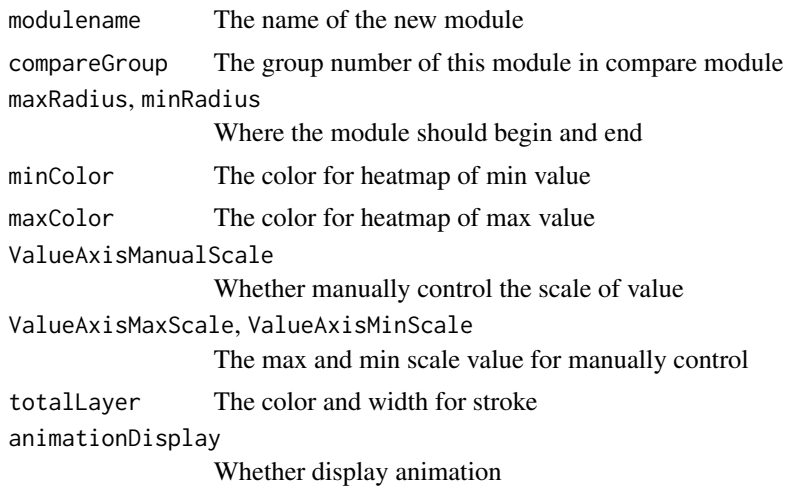

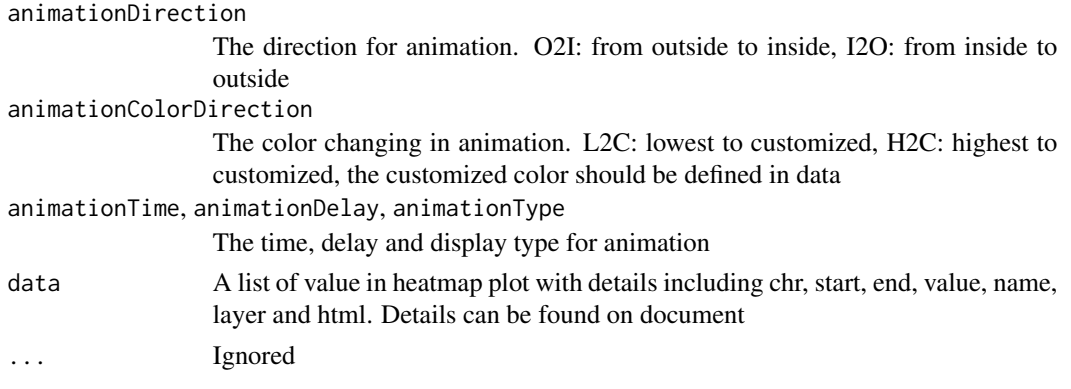

## Value

The module tracks for heatmap modules.

## Examples

```
heatmapData<-heatmapExample
Circos(CircosHeatmap('Heatmap01', maxRadius= 180, minRadius = 100, data=heatmapData,totalLayer = 3),
genome = list("2L"=23011544,"2R"=21146708,"3L"=24543557,"3R"=27905053,"4"=1351857,"X"=22422827),
HEATMAPMouseEvent = TRUE,HEATMAPMouseOverDisplay = TRUE)
```
CircosHistogram *HISTOGRAM module*

## Description

Create a multi-layer histogram plot

#### Usage

```
CircosHistogram(
 modulename,
  compareGroup = 1,
 maxRadius = 108,
 minRadius = 95,
 ValueAxisManualScale = FALSE,
  ValueAxisMaxScale = 10,
  ValueAxisMinScale = 0,
  fillColor = "red",
  animationDisplay = FALSE,
  animationTime = 2000,
  animationDelay = 20,
 data,
  ...
\mathcal{E}
```
## CircosLegend 69

## Arguments

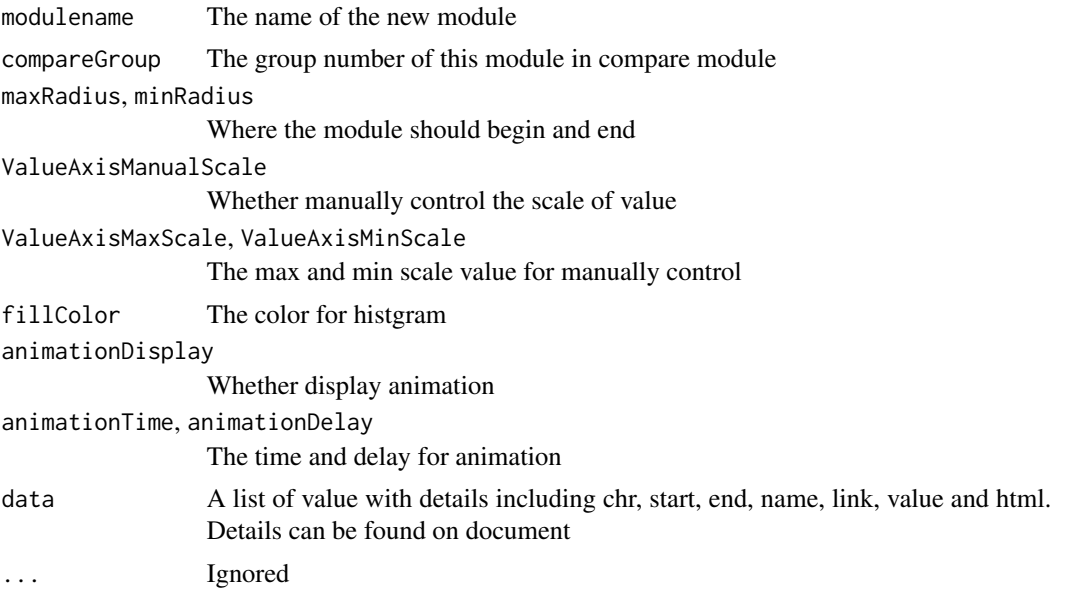

## Value

The module tracks for histogram modules

## Examples

```
histogramData<-histogramExample
Circos(CircosHistogram('HISTOGRAM01', data = histogramData,fillColor= "#ff7f0e",maxRadius = 210,
minRadius = 175),genome=list("2L"=23011544,"2R"=21146708,"3L"=24543557,"3R"= 27905053,
"X"=22422827,"4"=1351857),
outerRadius = 220)
```
CircosLegend *LEGEND module*

#### Description

Simple legend annotation displayed in the visualization

## Usage

```
CircosLegend(
 modulename,
 x = 20,
 y = 20,
 title = "legend",
```

```
size = 6,
 weight = "normal",
  GapBetweenGraphicText = 5,
 GapBetweenLines = 20,
 data,
  ...
\mathcal{L}
```
## Arguments

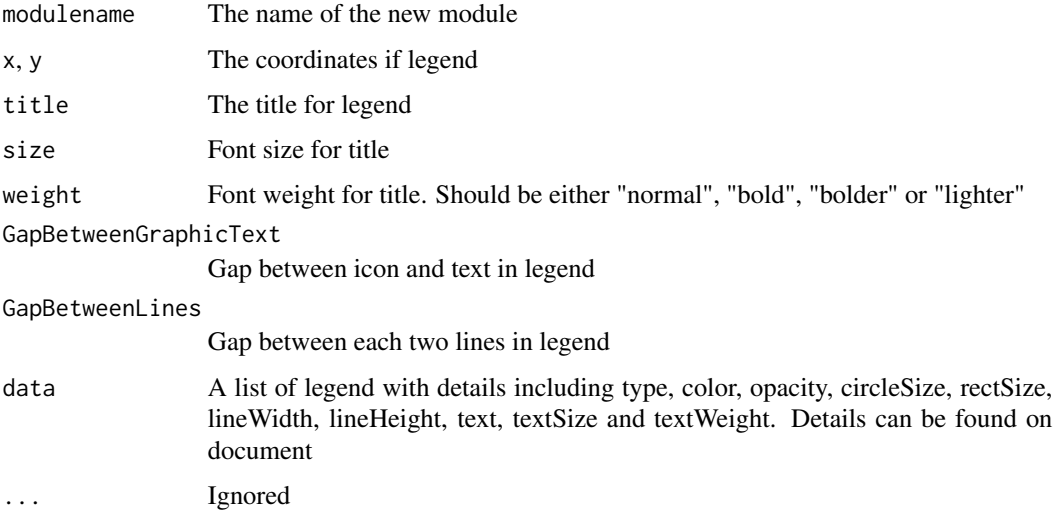

## Value

The module tracks for legend modules.

## Examples

```
legend1 <- list(type= "circle", color="#1E77B4",opacity="1.0",circleSize="8",text= "C.CK",
textSize= "14",textWeight="normal")
legend2 <- list(type= "circle", color="#AEC7E8",opacity="1.0",circleSize="8",text= "C.NPK",
textSize= "14",textWeight="normal")
Circos(CircosLegend('legend01', title = "legend",data=list(legend1,legend2),size = 20))
```
CircosLine *LINE module*

## Description

Create a multi-layer line plot

# CircosLine 71

# Usage

```
CircosLine(
 modulename,
  compareGroup = 1,
 maxRadius = 108,
 minRadius = 95,
 ValueAxisManualScale = FALSE,
  ValueAxisMaxScale = 10,
  ValueAxisMinScale = 0,
  color = "red",
  width = 2,
  type = "cardinal",
  animationDisplay = FALSE,
  animationDirection = "S2E",
  animationTime = 2000,
  animationDelay = 20,
  animationType = "bounce",
  data,
  ...
```
 $\mathcal{L}$ 

## Arguments

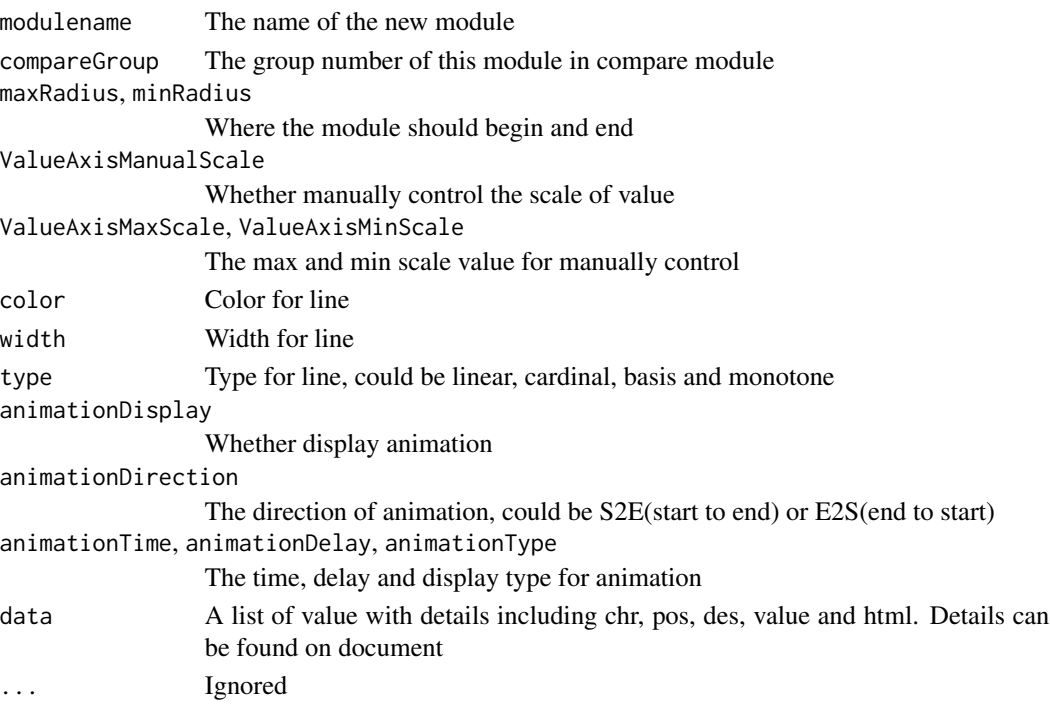

## Value

The module tracks for line modules

## Examples

```
lineData<-lineExample
Circos(CircosLine('LINE01', data = lineData,maxRadius=200,minRadius=150,color= "#ff0031")+
CircosBackground('BG01',minRadius = 205,maxRadius = 150))
```
CircosLink *LINK module*

# Description

Create a link of two specific region in genome

## Usage

```
CircosLink(
  modulename,
  compareGroup = 1,
  radius = 108,
  fillColor = "red",
  width = 3,
  type = "Q",displayLinkAxis = TRUE,
  axisColor = "#B8B8B8",
  axisWidth = 0.5,
  axisPad = 3,displayLinkLabel = TRUE,
  labelColor = "red",
  labelSize = 13,
  labelPad = 8,animationDisplay = FALSE,
  animationDirection = "1to2",
  animationTime = 2000,
  animationDelay = 20,
  animationType = "bounce",
  data,
  ...
\mathcal{L}
```
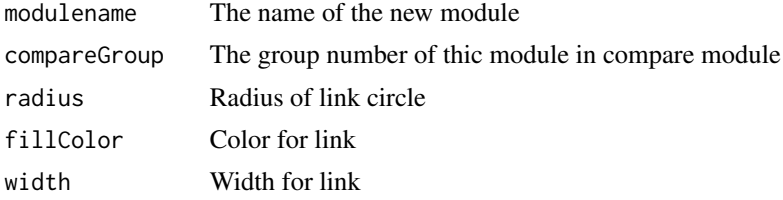
# <span id="page-72-0"></span>CircosLollipop 73

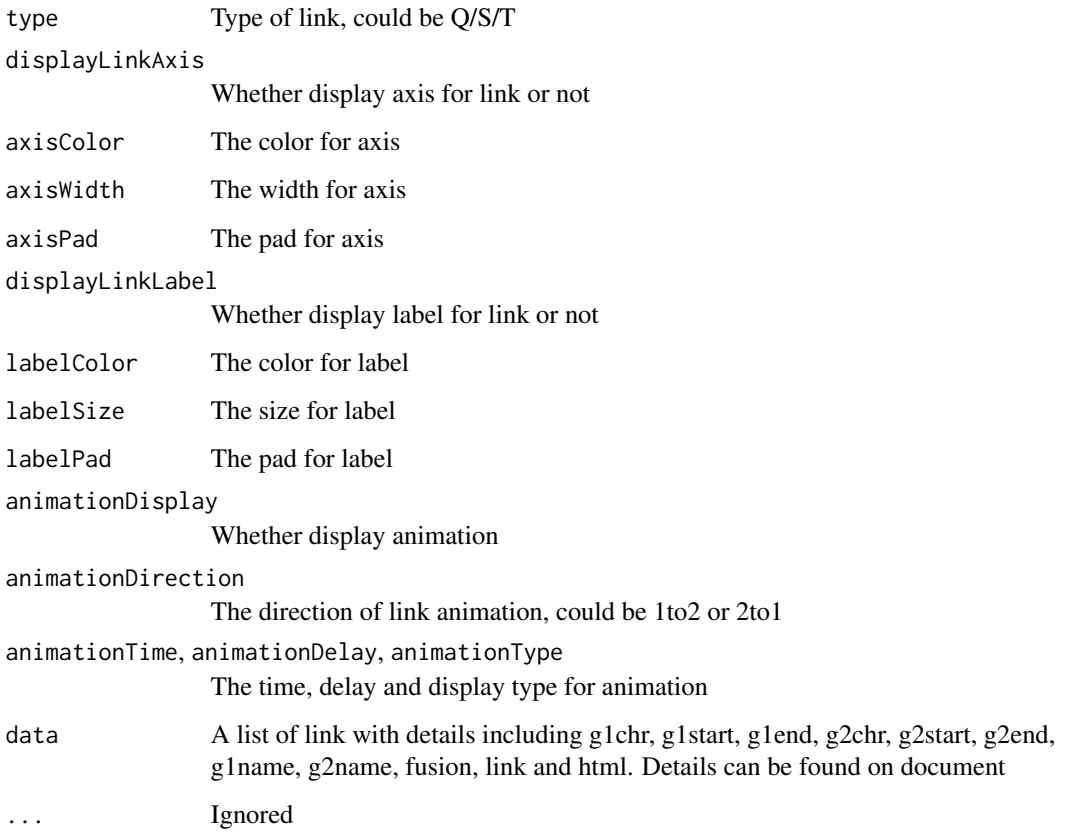

# Value

The module tracks for link modules

# Examples

```
linkData<-linkExample
Circos(CircosLink('LINK', data = linkData,LinkRadius= 140,fillColor= "#9e9ac6",width= 2,
axisPad= 3,labelPad=8,animationDisplay=TRUE,animationDirection="1to2", animationType= "linear" ))
```
CircosLollipop *LOLLIPOP module*

# Description

Create a lollipop plot

# Usage

```
CircosLollipop(
  modulename,
  compareGroup = 1,
  fillColor = "#9400D3",
  secondColor = "#FFFFFF",
  pointType = "circle",
  circleSize = 2,
  diamondWidth = 10,
  diamondHeight = 5,
  rectWidth = 2,
  rectHeight = 2,
  stroke = TRUE,
  strokeColor = "#000000",
  strokeWidth = 0.5,
  lineAutoHeight = TRUE,
  lineAutoMaximumHeightZoomRate = 1,
  lineHeightRate = 0.75,
  lineWidth = 2,
  lineColor = "#000000",
  realStart = 0,ValueAxisManualScale = FALSE,
  ValueAxisMaxScale = 10,
  ValueAxisMinScale = 0,
  animationDisplay = FALSE,
  animationTime = 2000,
  animationDelay = 20,
  animationType = "bounce",
  data,
  ...
\mathcal{L}
```
# Arguments

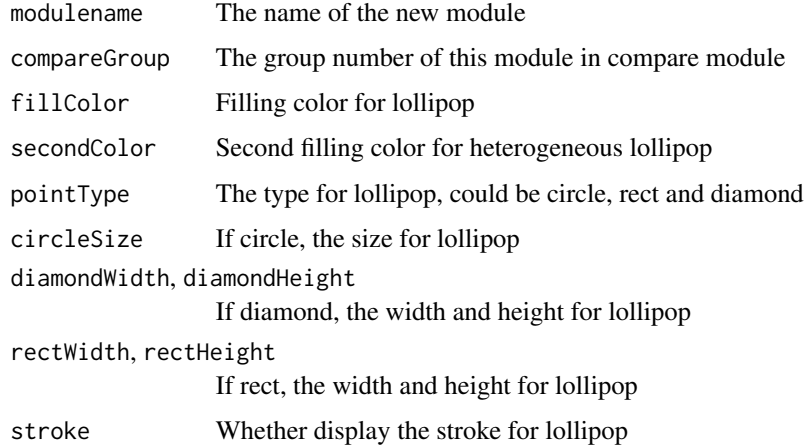

# <span id="page-74-0"></span>CircosModuleList 75

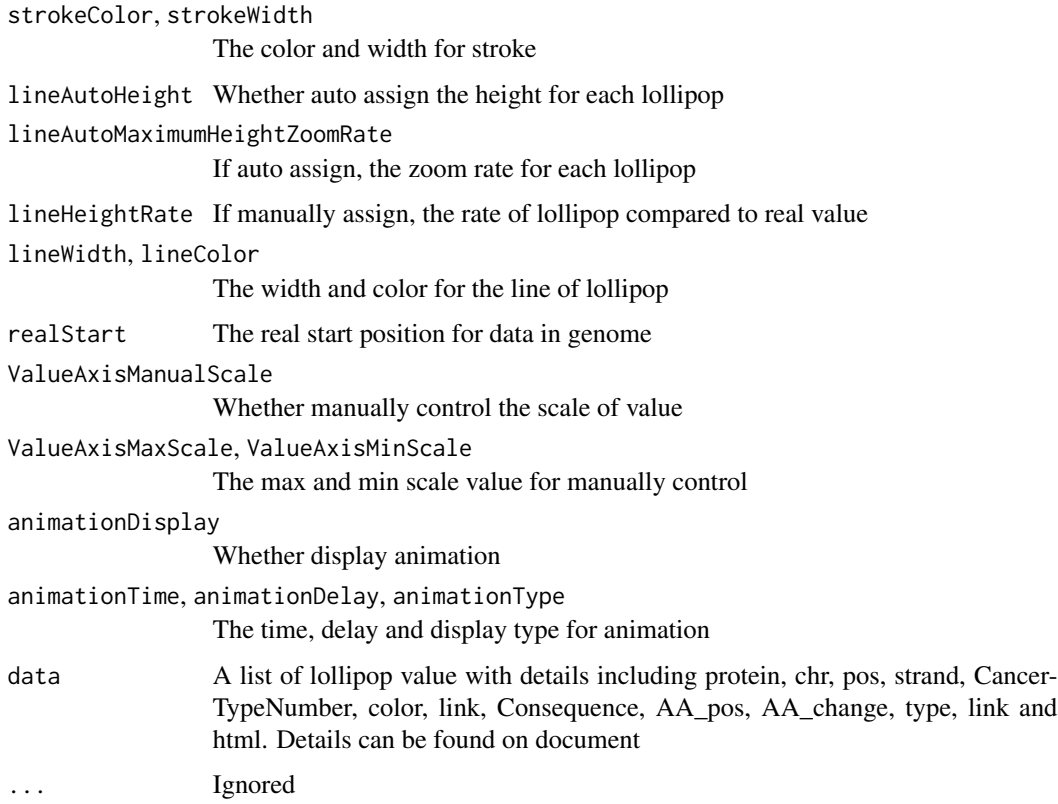

# Value

The module tracks for lollipop modules.

### Examples

```
lollipopData<-lollipopExample
arcData<-arcExample
Circos(CircosLollipop('Lollipop01', data=lollipopData, fillColor="#9400D3",
circleSize= 6, strokeColor= "#999999", strokeWidth= "1px", animationDisplay=TRUE, lineWidth= 2,
realStart= 101219350)+CircosArc('Arc01', outerRadius = 212, innerRadius = 224, data=arcData),
 genome=list("EGFR"=1211),outerRadius = 220,genomeFillColor = c("grey"))
```
CircosModuleList *Create a list of modules*

# Description

This allows the use of the '+' and '-' operator on these lists

# Usage

```
CircosModuleList()
## S3 method for class 'CircosModuleList'
x + \ldots## S3 method for class 'CircosModuleList'
x - 1
```
# Arguments

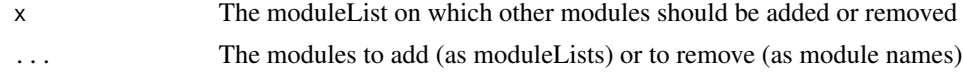

#### Value

The list of all tracks of modules.

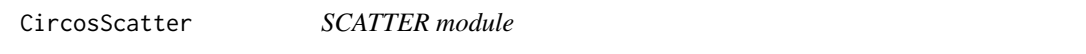

#### Description

Create a point plot

#### Usage

```
CircosScatter(
  modulename,
  compareGroup = 1,
  radius = 140,
  innerCircleSize = 1,
  outerCircleSize = 5,
  innerCircleColor = "#F26223",
  outerCircleColor = "#F26223",
  innerPointType = "circle",
  outerPointType = "circle",
  innerrectWidth = 2,
  innerrectHeight = 2,
  outerrectWidth = 2,
  outerrectHeight = 2,
  outerCircleOpacity = 1,
  random_data = 0,
  animationDisplay = FALSE,
  animationInitialPositionX = 0,
  animationInitialPositionY = 0,
  animationTime = 2000,
```
<span id="page-75-0"></span>

# CircosScatter 77

```
animationDelay = 20,
animationType = "bounce",
data,
...
```
# Arguments

)

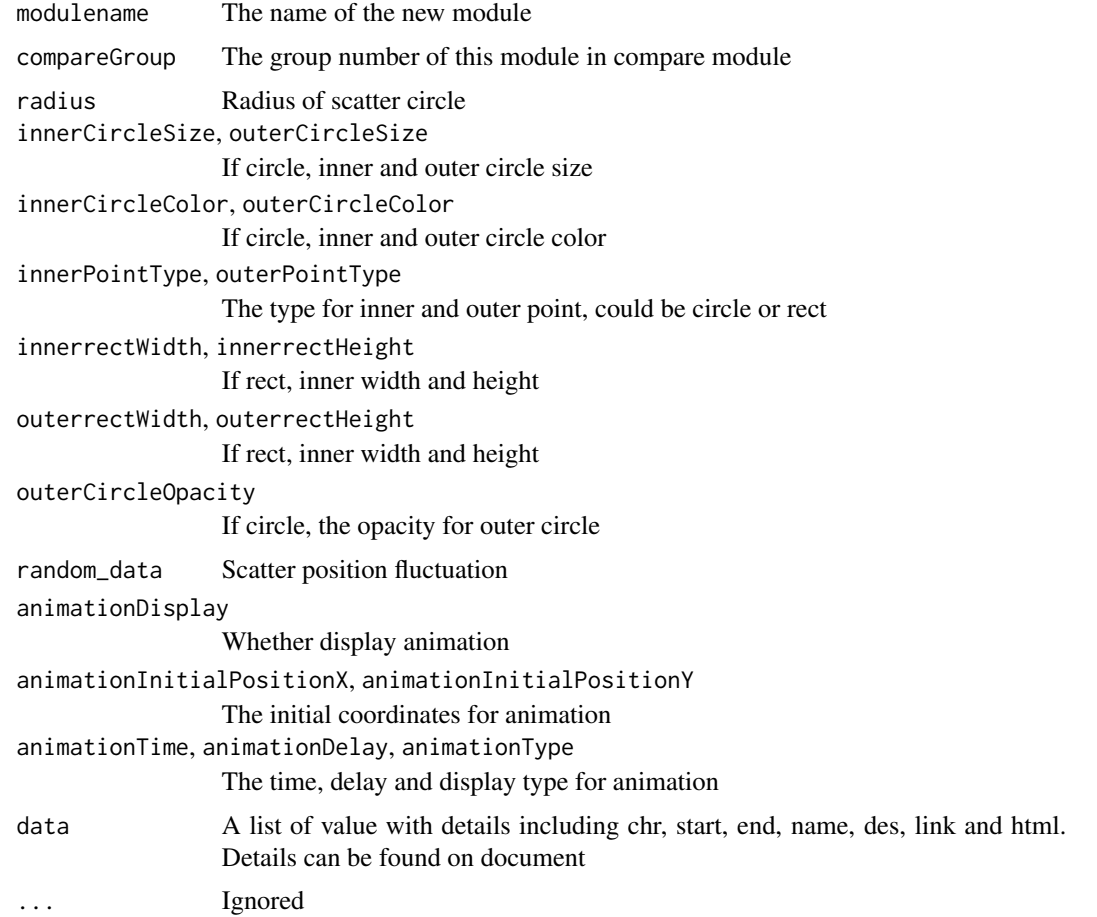

# Value

The module tracks for scatter modules

# Examples

```
scatterData<-scatterExample
Circos(CircosScatter('SCATTER01', data = scatterData,radius=180,innerCircleColor= "#3d6390",
outerCircleColor= "#99cafe",random_data= 40))
```
<span id="page-77-0"></span>

Create SNPs are defined by genomic coordinates and associated with a numerical value

#### Usage

```
CircosSnp(
  modulename,
  compareGroup = 1,
 minRadius = 153,
 maxRadius = 205,
  fillColorType = "specific",
  fillColor = "#9400D3",
  fillr2Color = c("13#ff0031", "#ff0031", "#ff0031", "#ff0031", "#ff0031"),
  ValueAxisManualScale = FALSE,
  ValueAxisMaxScale = 10,
  ValueAxisMinScale = 0,
  pointType = "circle",
  circleSize = 2,
  rectWidth = 2,
  rectHeight = 2,
  animationDisplay = FALSE,
  animationInitialPositionX = 0,
  animationInitialPositionY = 0,
  animationTime = 2000,
  animationDelay = 20,
  animationType = "bounce",
  data,
  ...
)
```
# Arguments

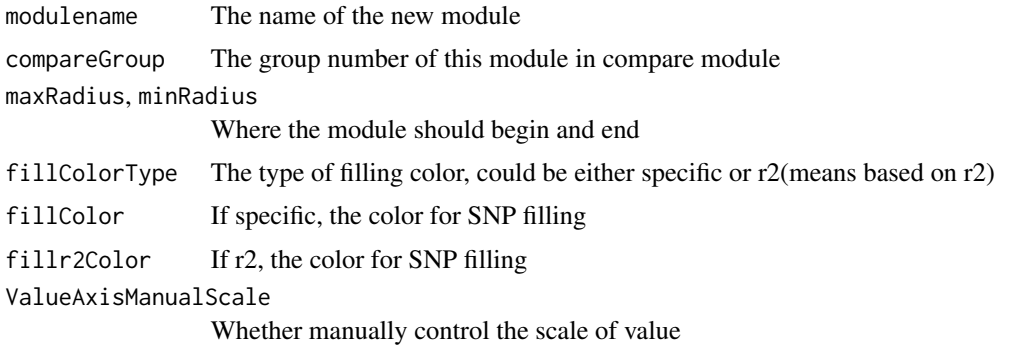

# <span id="page-78-0"></span>CircosText 79

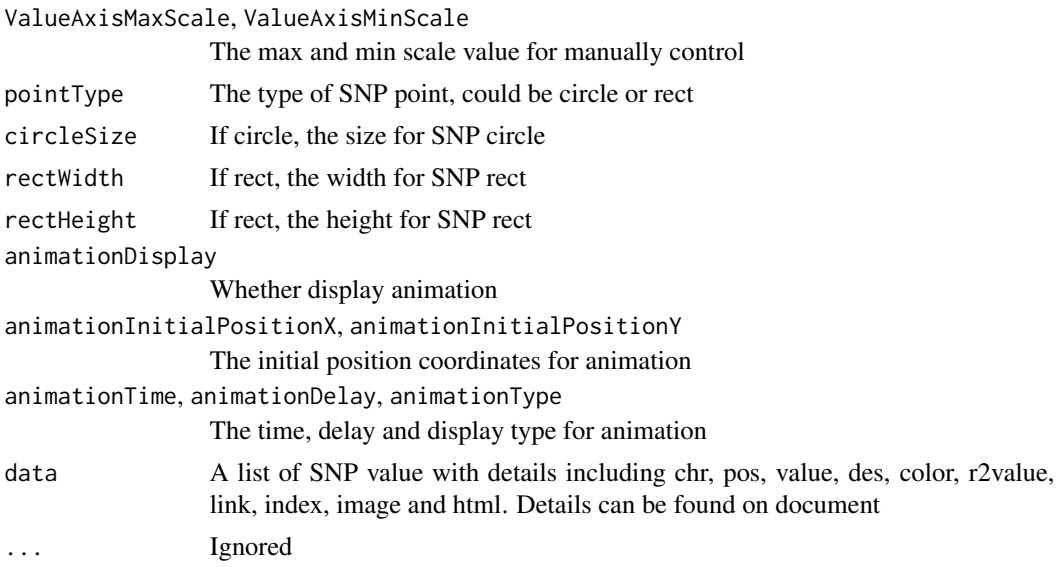

# Value

The module tracks for snp modules

#### Examples

snpData<-snpExample

```
Circos(CircosSnp('SNP01', minRadius =150, maxRadius = 190, data = snpExample,fillColor= "#9ACD32",
  circleSize= 2, SNPAnimationDisplay=TRUE,SNPAnimationTime= 2000,SNPAnimationDelay= 0,
  SNPAnimationType= "linear") + CircosBackground('BG01',minRadius = 145, maxRadius = 200))
```
CircosText *Text module*

#### Description

Text for better explaination of other modules

#### Usage

```
CircosText(
  modulename,
  text,
  x = 0,
  y = 0,
  size = "1.2em",
  weight = "bold",
  opacity = 1,
  color = "#000000",
```

```
rotateRate = 0,
 animationDisplay = FALSE,
  animationInitialSize = 20,
  animationInitialWeight = "bold",
  animationInitialColor = "black",
  animationInitialOpacity = 1,
  animationInitialPositionX = 0,
  animationInitialPositionY = 0,animationInitialRotate = 0,
  animationDelay = 50,
  animationTime = 1000,
  animationType = "linear",
  ...
)
```
# Arguments

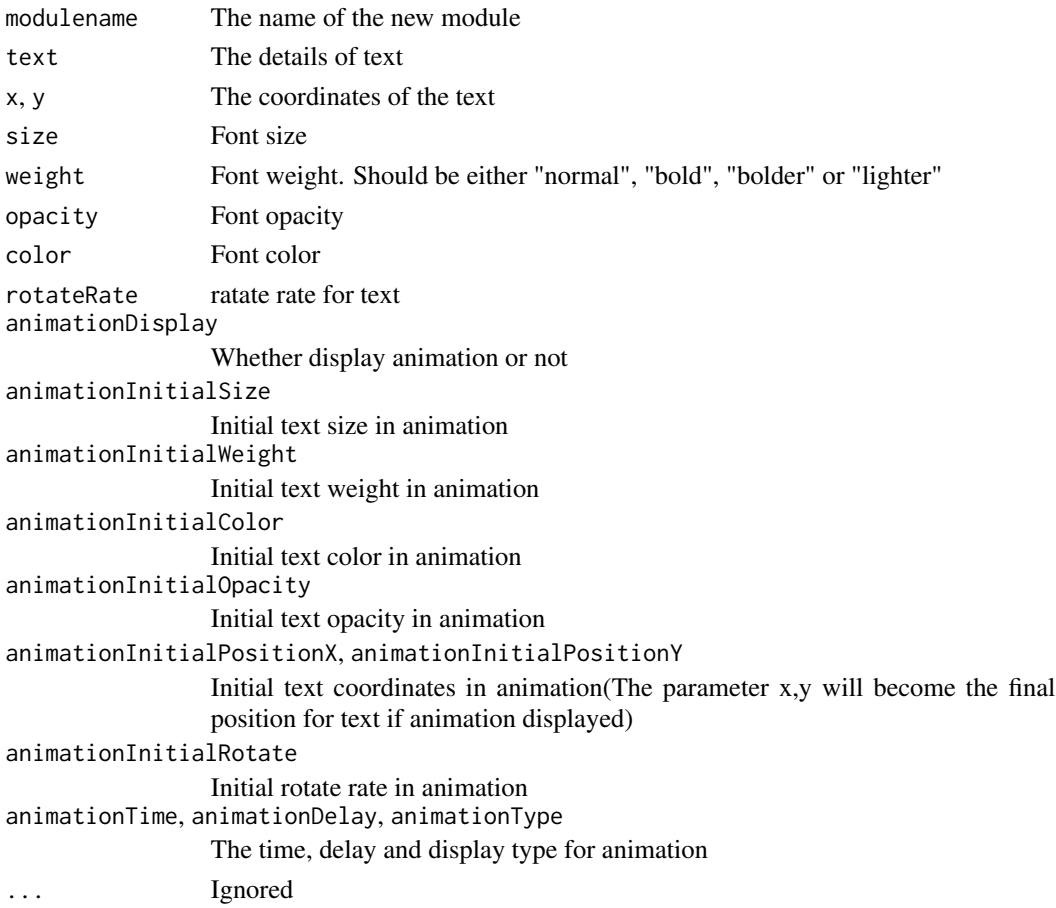

## Value

The module tracks for text modules.

# <span id="page-80-0"></span>CircosWig 81

# Examples

```
Circos(CircosText('text01', 'Annotation', color = '#DD2222', x = -40))
```
CircosWig *WIG module*

# Description

Create a multi-layer line plot

#### Usage

```
CircosWig(
 modulename,
  compareGroup = 1,
 maxRadius = 108,
 minRadius = 95,
  direction = "out",
  ValueAxisManualScale = FALSE,
  ValueAxisMaxScale = 10,
  ValueAxisMinScale = 0,
  color = "red",
  opacity = 1,
  strokeColor = "black",
  strokeWidth = 1,
  strokeType = "cardinal",
  animationDisplay = FALSE,
  animationTime = 2000,
  animationDelay = 20,
  animationType = "bounce",
  data,
  ...
\mathcal{L}
```
#### Arguments

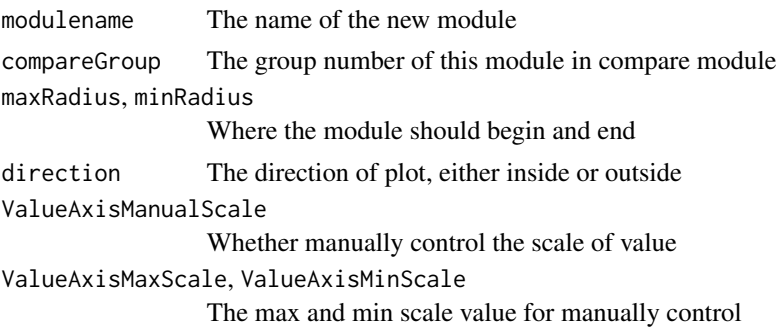

# <span id="page-81-0"></span>82 cnvExample

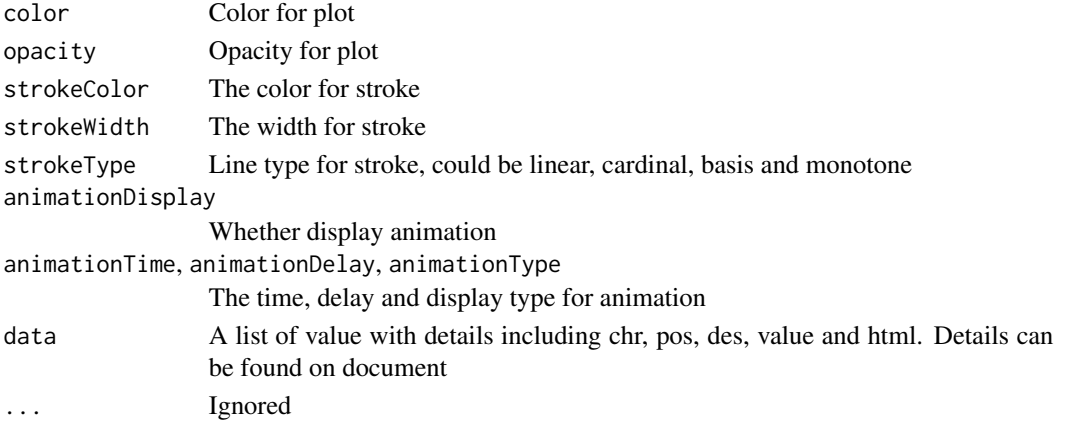

# Value

The module tracks for wig modules

# Examples

```
wigData<-wigExample
Circos(CircosWig('WIG01', data = wigData, maxRadius= 200,minRadius= 150,strokeColor= "darkblue",
color= "lightblue",strokeType= "cardinal")+CircosBackground('BG01',minRadius = 205,maxRadius = 150)
,genome=list("chr8"=1000),outerRadius = 220)
```
cnvExample *Cnv module example data*

## Description

The data is in matrix with column names

#### Usage

cnvExample

#### Format

A data frame with 7 columns:

chr chromosome start start position end end position value value link hyperlink for cnv color color html The external html language

<span id="page-82-0"></span>

The data is in matrix with column names

#### Usage

geneExample

#### Format

A data frame with 8 columns: chr chromosome strand strand, - or + start start position end end position type region type, gene or utr or cds name name for description link hyperlink for this region html The external html language

heatmapExample *Heatmap plot example data*

# Description

The data is in matrix with column names

#### Usage

heatmapExample

#### Format

A data frame with 7 columns:

chr chromosome start start position end end position name name for description value value layer layer number html The external html language

<span id="page-83-0"></span>

The ideogram for human hg19 reference including the color for each region

# Usage

hg19\_ideogram

#### Format

A data frame with 4 columns: chr chromosome

start start position

end end position

color color

histogramExample *Histogram plot example data*

## Description

The data is in matrix with column names

### Usage

histogramExample

#### Format

A data frame with 7 columns: chr chromosome start start position end end position name name for description link hyperlink value value

<span id="page-84-0"></span>

The data is in matrix with column names

# Usage

lineExample

#### Format

A data frame with 5 columns: chr chromosome pos position des description value value html The external html language

linkExample *Link plot example data*

#### Description

The data is in matrix with column names

#### Usage

linkExample

#### Format

A data frame with 11 columns:

g1chr first chromosome

- g1start first start position
- g1end first end position
- g2chr second chromosome
- g2start second start position
- g2end second end position
- g1name first name

# <span id="page-85-0"></span>86 lollipopExample

g2name second name fusion fusion name link hyperlink for link line html The external html language

lollipopExample *Lollipop plot example data*

# Description

The data is in matrix with column names

#### Usage

lollipopExample

#### Format

A data frame with 12 columns:

protein protein name chr chromosome pos position strand strand, - or + CancerTypeNumber Cancer type number color color link hyperlink Consequence consequence AA\_pos AA\_pos AA\_change AA\_change type type for mutation,Hetero or Homo html The external html language

<span id="page-86-0"></span>scatterExample *Scatter plot example data*

# Description

The data is in matrix with column names

# Usage

scatterExample

#### Format

A data frame with 7 columns: chr chromosome start start position end end position name name for scatter des description link hyperlink html The external html language

snpExample *Snp plot example data*

# Description

The data is in matrix with column names

#### Usage

snpExample

# Format

A data frame with 10 columns: chr chromosome pos position value value,such as p-value des description color color

# <span id="page-87-0"></span>88 wigExample

r2value r2 value link hyperlink for snp index index for combination image image for combination html The external html language

# wigExample *Wig plot example data*

# Description

The data is in matrix with column names

# Usage

wigExample

# Format

A data frame with 5 columns:

chr chromosome

pos position

des description

value value

html The external html language

# Index

CircosLine, [70](#page-69-0)

∗ datasets arcExample, [2](#page-1-0) bubbleExample, [3](#page-2-0) chord.pExample, [4](#page-3-0) chordExample, [4](#page-3-0) cnvExample, [82](#page-81-0) geneExample, [83](#page-82-0) heatmapExample, [83](#page-82-0) hg19\_ideogram, [84](#page-83-0) histogramExample, [84](#page-83-0) lineExample, [85](#page-84-0) linkExample, [85](#page-84-0) lollipopExample, [86](#page-85-0) scatterExample, [87](#page-86-0) snpExample, [87](#page-86-0) wigExample, [88](#page-87-0) +.CircosModuleList *(*CircosModuleList*)*, [75](#page-74-0) -.CircosModuleList *(*CircosModuleList*)*, [75](#page-74-0) arcExample, [2](#page-1-0) bubbleExample, [3](#page-2-0) chord.pExample, [4](#page-3-0) chordExample, [4](#page-3-0) Circos, [5](#page-4-0) CircosArc, [56](#page-55-0) CircosAuxLine, [57](#page-56-0) CircosBackground, [58](#page-57-0) CircosBubble, [60](#page-59-0) CircosChord, [61](#page-60-0) CircosChord.p, [63](#page-62-0) CircosCnv, [64](#page-63-0) CircosGene, [65](#page-64-0) CircosHeatmap, [67](#page-66-0) CircosHistogram, [68](#page-67-0) CircosLegend, [69](#page-68-0)

```
CircosLink, 72
CircosLollipop, 73
CircosModuleList, 75
CircosScatter, 76
CircosSnp, 78
CircosText, 79
CircosWig, 81
cnvExample, 82
geneExample, 83
heatmapExample, 83
hg19_ideogram, 84
histogramExample, 84
lineExample, 85
linkExample, 85
lollipopExample, 86
scatterExample, 87
snpExample, 87
wigExample, 88
```